### МИНИСТЕРСТВО ОБРАЗОВАНИЯ И НАУКИ ДОНЕЦКОЙ НАРОДНОЙ РЕСПУБЛИКИ ГОСУДАРСТВЕННОЕ ОБРАЗОВАТЕЛЬНОЕ УЧРЕЖДЕНИЕ ВЫСШЕГО ПРОФЕССИОНАЛЬНОГО ОБРАЗОВАНИЯ «ДОНЕЦКИЙ НАЦИОНАЛЬНЫЙ ТЕХНИЧЕСКИЙ УНИВЕРСИТЕТ»

### КАФЕДРА «ПРИКЛАДНАЯ МАТЕМАТИКА»

### **МЕТОДИЧЕСКИЕ РЕКОМЕНДАЦИИ И ЗАДАНИЯ**

для выполнения курсовой работы по дисциплине **«ИНФОРМАТИКА»** для студентов заочной формы обучения

электротехнического факультета

РАССМОТРЕНО на заседании кафедры прикладной математики Протокол № 5 от 14.12.2020 г.

Донецк 2020

УДК 004.432.2 ББК 32.973.202я73 М54

#### **Составитель**:

**Ефименко Константин Николаевич** – кандидат технических наук, доцент кафедры прикладной математики ГОУВПО «ДОННТУ».

М54 **Методические рекомендации и задания для выполнения курсовой работы по дисциплине «Информатика» [Электронный ресурс] :** для студентов заочной формы обучения электротехнического факультета / ГОУВПО «ДОННТУ», Каф. прикладной математики ; сост. К. Н. Ефименко. – Электрон. дан. (1файл: 460 Кб). – Донецк : ДОННТУ, 2020. – 43 с. – Систем. требования: Acrobat Reader.

Изложены цель, задачи, порядок выполнения, содержание и правила оформления курсовой работы на тему «Программирование задач расчета электрических цепей» по дисциплине «Информатика» для студентов всех форм обучения электротехнических специальностей. Приведены варианты заданий к курсовой работе, даны методические рекомендации по разработке программного обеспечения на С++ для решения поставленной задачи. В приложениях показаны примеры оформления отдельных частей пояснительной записки.

> УДК 681.518(076) ББК 32.973.202я73

> > © Ефименко К.Н., 2020

# СОДЕРЖАНИЕ

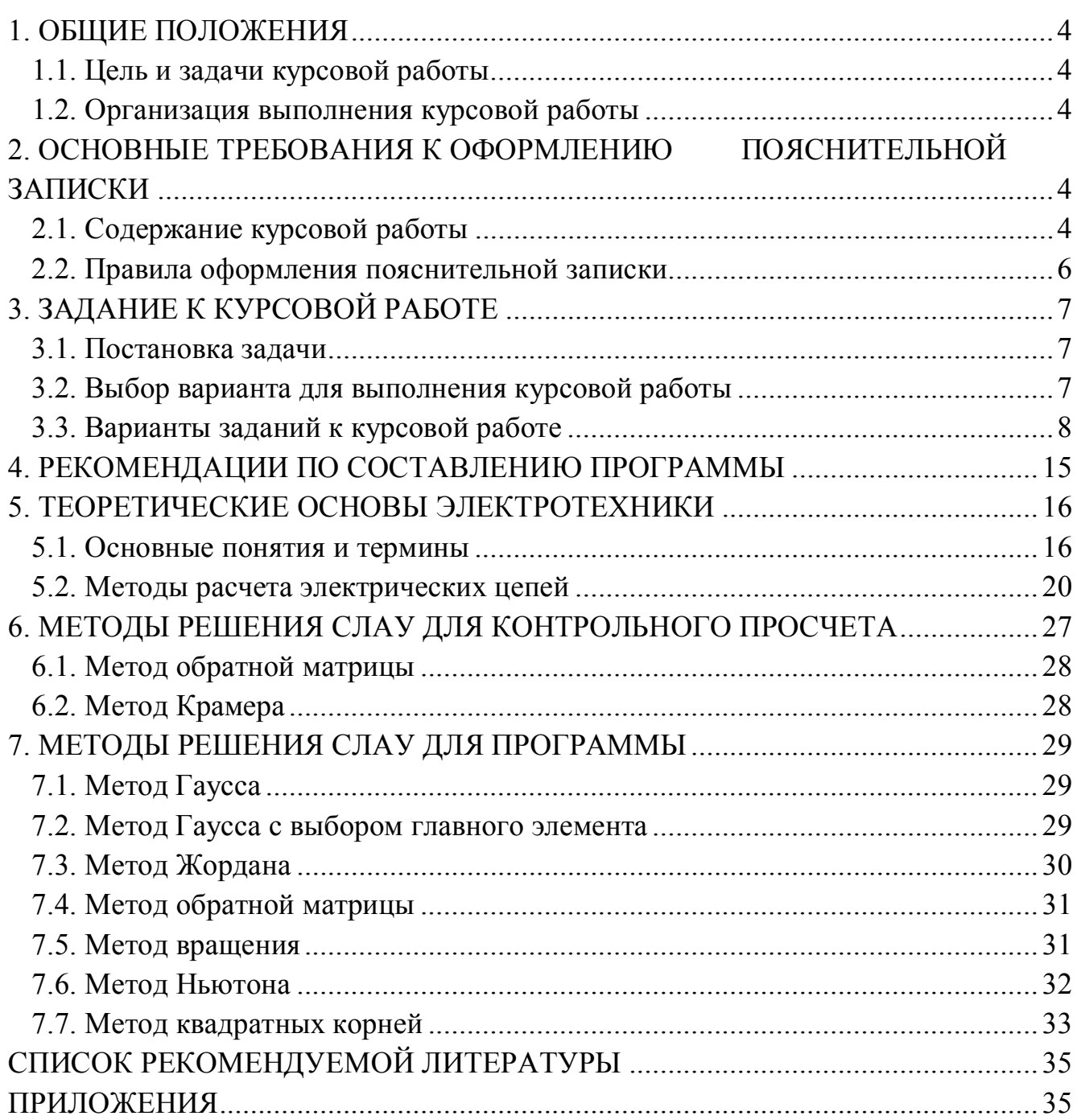

### <span id="page-3-1"></span><span id="page-3-0"></span>**1. ОБЩИЕ ПОЛОЖЕНИЯ 1.1. Цель и задачи курсовой работы**

Курсовая работа выполняется на базе знаний, полученных при изучении курса «Информатика» и общеобразовательных дисциплин.

Целью курсовой работы является закрепление теоретических знаний и практических навыков студентов по использованию современных технологий получения и анализа результатов технологических расчетов. При выполнении курсовой работы перед студентами ставится задача – выполнить расчет электрической цепи постоянного тока и разработать соответствующее программное обеспечение на языке С++. В дальнейшем результаты курсовой работы могут быть использованы в научно-исследовательской работе студентов (НИРС), в курсовом и дипломном проектировании.

#### <span id="page-3-2"></span>**1.2. Организация выполнения курсовой работы**

Задание на курсовую работу выдает студенту руководитель-консультант, в соответствии с выбранным номером варианта исходных данных (стр. 7), на основании чего оформляется лист задания. Курсовая работа выполняется в соответствии с графиком (приложение 1). Руководитель-консультант ведет учет выполнения студентом этапов курсовой работы.

Основной формой организации выполнения курсовой работы является самостоятельная работа студента под руководством преподавателя-консультанта согласно установленных норм времени и графика консультаций.

Курсовая работа должна быть выполнена в сроки, указанные в задании и сдана на проверку руководителю. Оценка курсовой работы производится на основании защиты её в комиссии, назначаемой заведующим кафедрой. При неудовлетворительной оценке курсовая работа возвращается для исправления или дополнения, либо выдается новое задание.

### <span id="page-3-4"></span><span id="page-3-3"></span>**2. ОСНОВНЫЕ ТРЕБОВАНИЯ К ОФОРМЛЕНИЮ ПОЯСНИТЕЛЬНОЙ ЗАПИСКИ 2.1. Содержание курсовой работы**

Общими требованиями к пояснительной записке являются: четкость и логическая последовательность изложения материала; убедительность аргументации; краткость и точность формулировок; конкретность изложения результатов работы и использование общепринятых сокращений.

Пояснительная записка должна включать **титульный лист** (образец приведен в приложении 2), лист с **заданием на курсовую работу** (образец – приложение 3), **реферат** (образец – приложение 4), **содержание** (образец – приложение 5) и следующие разделы:

**Введение.**

**1. Постановка задачи** (образец – приложение 6)**.**

**2. Контрольный просчет** (образец – приложение 7)**.**

**3. Блок-схема алгоритма** (образец – приложение 8)**.**

**4. Описание алгоритма** (образец – приложение 9)**.**

**5. Характеристика данных.**

**6. Программа решения задачи.**

**7. Описание программы.**

**8. Анализ результатов**.

**Заключение**.

**Список литературы.**

**Приложение.** Результаты работы программы.

**Реферат** строится по следующей схеме: сведения об объеме записки в страницах, количество рисунков и таблиц, число использованных источников и приложений, перечень 8-15 ключевых слов, текст реферата. Перечень ключевых слов характеризует основное содержание курсовой работы. Ключевые слова приводятся заглавными буквами в именительном падеже в строку и разграничиваются запятыми. Текст реферата отражает цель курсовой работы, основные полученные результаты.

Во **введении** на основе анализа современного состояния вопроса обосновать актуальность цели курсовой работы и необходимость применения компьютерных средств для ее достижения.

В разделе «**Постановка задачи**» необходимо в соответствии с вариантом задания привести порядок расчета электрической цепи заданным методом (см. примеры в разделе 5). Указать полученную систему линейных алгебраических уравнений (СЛАУ). Кратко описать математические методы, которые будут использованы для решения СЛАУ.

В разделе **«Контрольный просчет»** необходимо привести краткое описание этапов решения СЛАУ (полученной при расчете электрической цепи одним из трех методов), заданным методом с помощью редактора электронных таблиц MS Excel (раздел 6). А также screenshot'ы листов MS Excel (в режиме вывода значений и **в режиме вывода формул**) [1,2].

В разделе «**Блок-схема алгоритма**» приводятся блок-схемы функции main реализующей решение поставленной задачи (раздел 7). Каждый блок должен быть

пронумерован.

В разделе «Описание алгоритма» необходимо дать пояснение к каждому блоку алгоритма. При этом указывается лишь номер блока и поясняющий текст.

В разделе «Характеристика данных» необходимо привести таблицу, характеризующую соответствие идентификаторов программы условным обозначениям алгоритма. Таблица должна иметь следующую структуру:

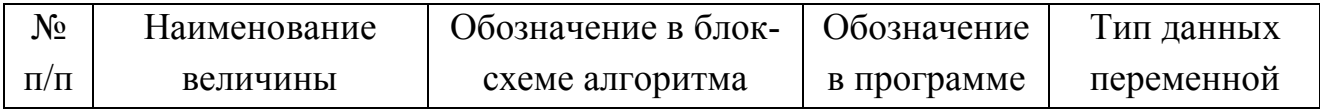

В разделе «Программа решения задачи» приводится полный текст отлаженной программы на  $C++$ .

В разделе «Описание программы» приводятся краткие сведения о языке программирования, на котором составлена программа, назначение операторов, использованных в программе, а также описание структуры программы, принципа ее работы и способа ее использования.

В разделе «Анализ результатов» необходимо сравнить полученные в контрольном просчете и программой результаты, охарактеризовать и проанализировать их.

В заключении необходимо сделать общие выводы по результатам выполнения курсовой работы.

Список литературы содержит библиографическое описание использованных при выполнении курсовой работы литературных источников.

В приложении приводятся screenshot консольного окна с результатами работы программы

#### <span id="page-5-0"></span>2.2. Правила оформления пояснительной записки

Пояснительная записка должна быть сброшюрована в стандартном формате А4 на 15-30 страницах печатного текста. Текст набирается в текстовом редакторе MS Word [2] при соблюдении следующих параметров:

- размеры полей: левое - 25 мм, правое - 10 мм, верхнее и нижнее - 20 мм;

- тип шрифта – Times New Roman; заголовки разделов – размер шрифта 16 пт, полужирное начертание, выравнивание по центру; основной текст - размер шрифта 14 пт, обычное начертание, выравнивание по ширине; абзацный отступ -1,25 мм; междустрочный интервал - одинарный.

Текст пояснительной записки разбивается на соответствующие оглавлению разделы  $(1, 2, \ldots)$ , подразделы  $(2.1, 2.2, \ldots)$  и пункты  $(3.1.1, 3.1.2, \ldots)$ . Названия разделов приводятся заглавными буквами, а названия подразделов и пунктов строчными. Введению, заключению и списку использованной литературы номера

не присваиваются. **Каждый раздел и приложение должны начинаться с новой страницы**.

Пояснительная записка должна иметь сквозную нумерацию страниц, начиная с титульного листа. Номера страниц располагаются по центру внизу страницы. Титульный лист, лист задания и реферат включаются в общую нумерацию, но на них номера страниц не ставятся.

Все таблицы и рисунки должны иметь название и нумерацию. Рекомендуется двухступенчатая нумерация: вначале номер раздела, затем порядковый номер внутри раздела (Таблица 4.1, Рисунок 2.1). Номер рисунка и его наименование указываются под ним, а номер таблицы и её наименование – справа над таблицей.

### <span id="page-6-1"></span><span id="page-6-0"></span>**3. ЗАДАНИЕ К КУРСОВОЙ РАБОТЕ 3.1. Постановка задачи**

### **Тема курсовой работы: «Программирование задач расчета электрических цепей»**

Имеется активная электрическая цепь постоянного тока, состоящая из источников питания и резисторов. В качестве исходных данных заданы ЭДС (*Е*) источников питания, их внутренние сопротивления (*Ri*) и сопротивления (*R*) резисторов.

#### **Задание**:

1. Выполнить расчет электрической цепи (раздел 5) – определить ток (I) в каждой ветви электрической схемы [3]. При расчете цепи использовать метод, который выбирается в соответствии с вариантом задания к курсовой работе.

2. Выполнить контрольный просчет, решив систему линейных алгебраических уравнений (СЛАУ), полученную в результате применения метода расчета параметров цепи, указанным в варианте задания методом (раздел 6) с помощью редактора электронных таблиц MS Excel [1,2].

3. СЛАУ, полученную в результате применения метода расчета параметров цепи, решить с помощью математического метода (раздел 7), указанного в варианте задания. Для этого составить блок-схему алгоритма и программу на языке  $C++ [4,5]$ .

4. Выполнить проверку баланса мощностей *Р<sup>И</sup> = РП* (раздел 5) с помощью редактора электронных таблиц MS Excel [1,2].

#### <span id="page-6-2"></span>**3.2. Выбор варианта для выполнения курсовой работы**

Номер варианта, на основе которого выдается задание на курсовую работу,

соответствует двум последним цифрам номера зачетной книжки студента (**mn**). Если число **mn > 50**, то номер варианта вычисляется как **mn – 50**.

Например, две последние цифры номера зачетной книжки (студенческого билета) студента **mn=93**, тогда № варианта курсовой работы равен: 93–50 = **43**.

#### <span id="page-7-0"></span>**3.3. Варианты заданий к курсовой работе**

При выполнении этапов курсовой работы используются следующие методы. 1. Для *расчета параметров электрической цепи*:

- **№1 метод применения законов Кирхгофа;**
- **№2 метод контурных токов;**
- **№3 метод узловых потенциалов.**
- 2. Для *контрольного просчета*:
- **№1 метод обратной матрицы;**
- **№2 метод Крамера.**

3. Для *решения системы линейных алгебраических уравнений*:

- **№1 метод Гаусса;**
- **№2 метод Гаусса с выбором главного элемента;**
- **№3 метод Жордана;**
- **№4 метод обратной матрицы;**
- **№5 метод вращения;**
- **№6 метод Ньютона;**
- **№7 метод квадратных корней.**

Вариант задания к курсовой работе выбирается из табл. 3.1 и 3.2.

Таблица 3.1. Варианты заданий к курсовой работе

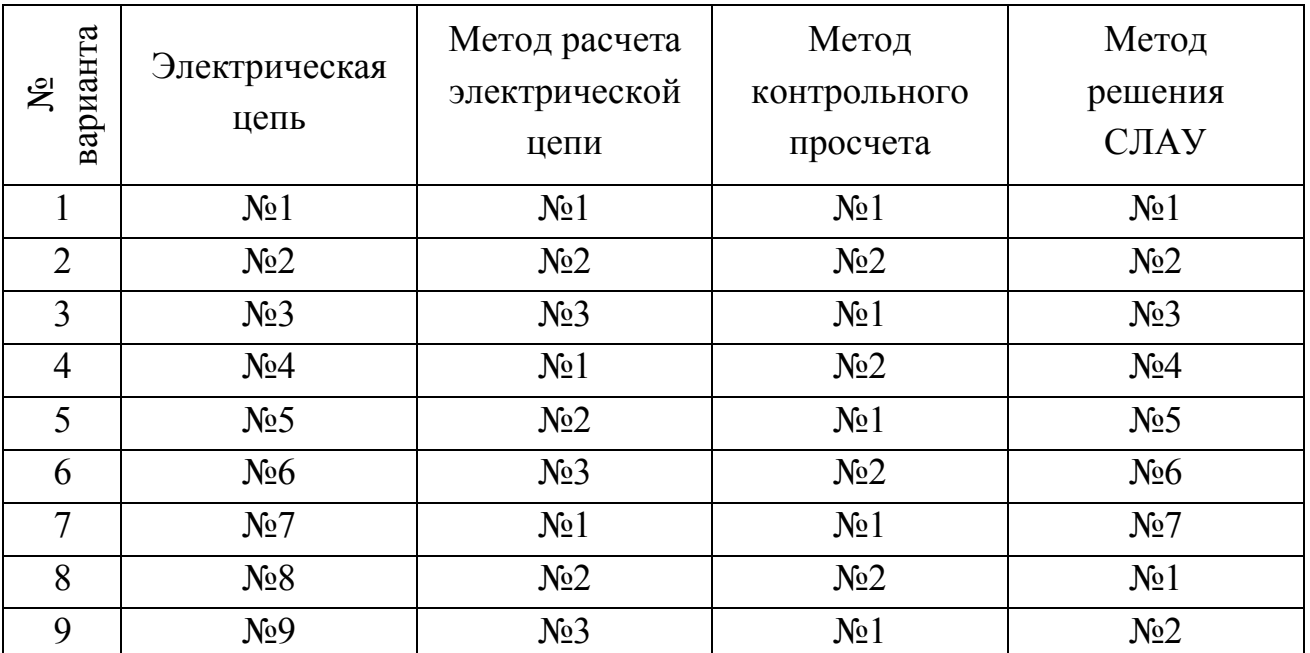

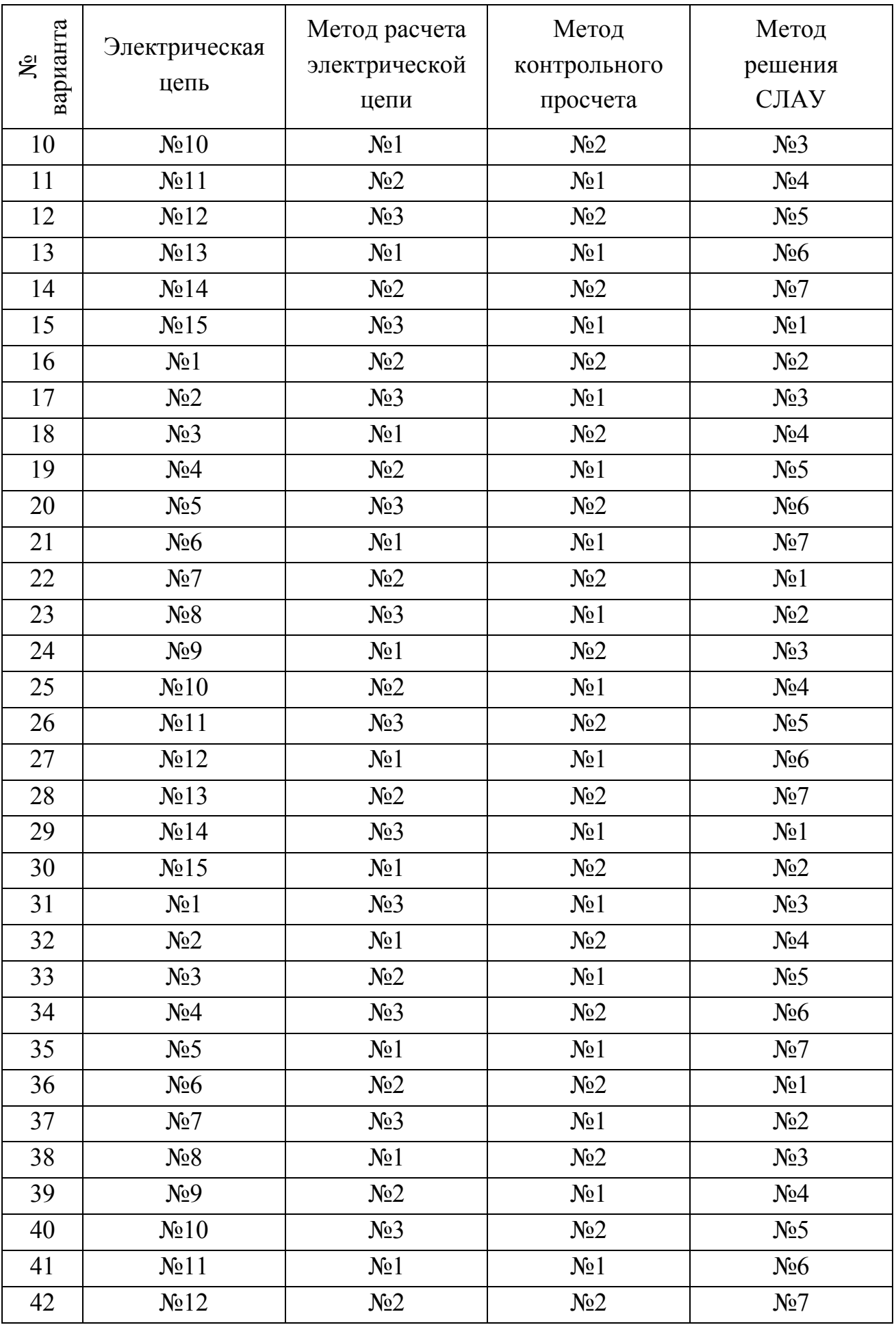

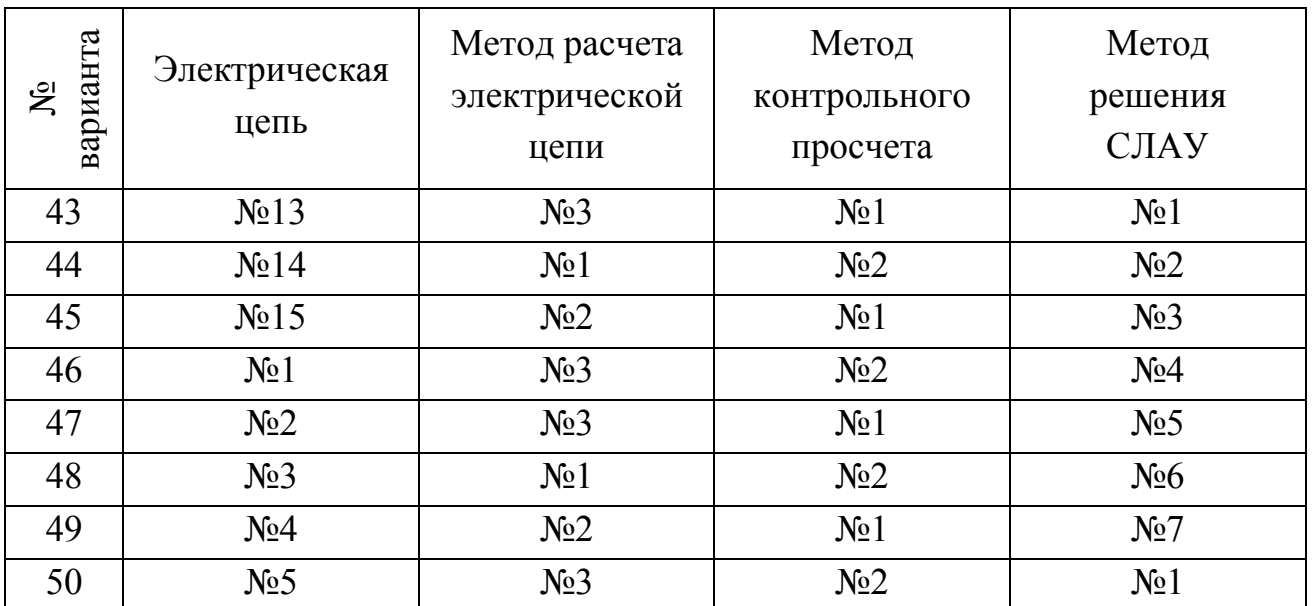

Таблица 3.2. Параметры электрической цепи

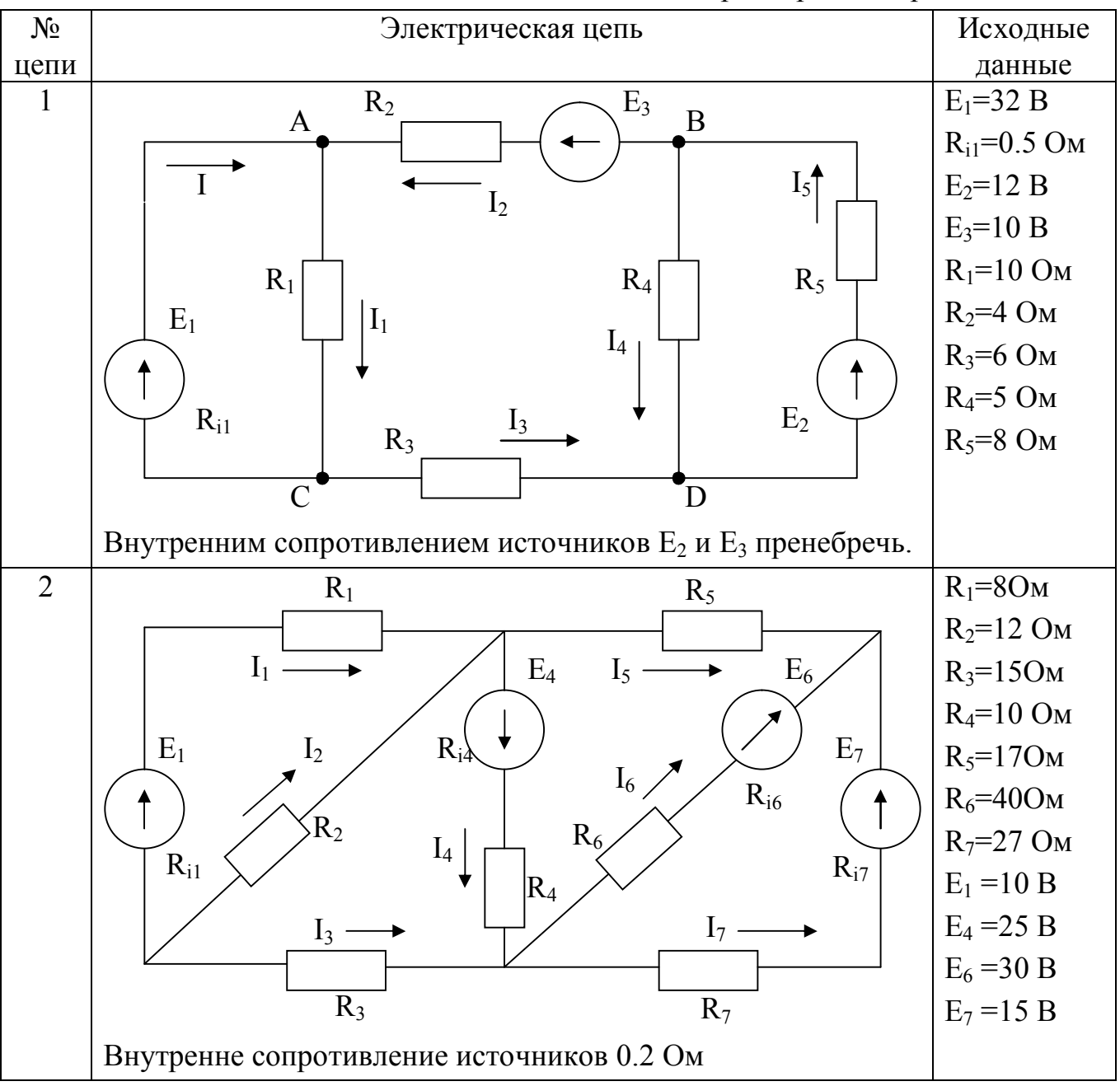

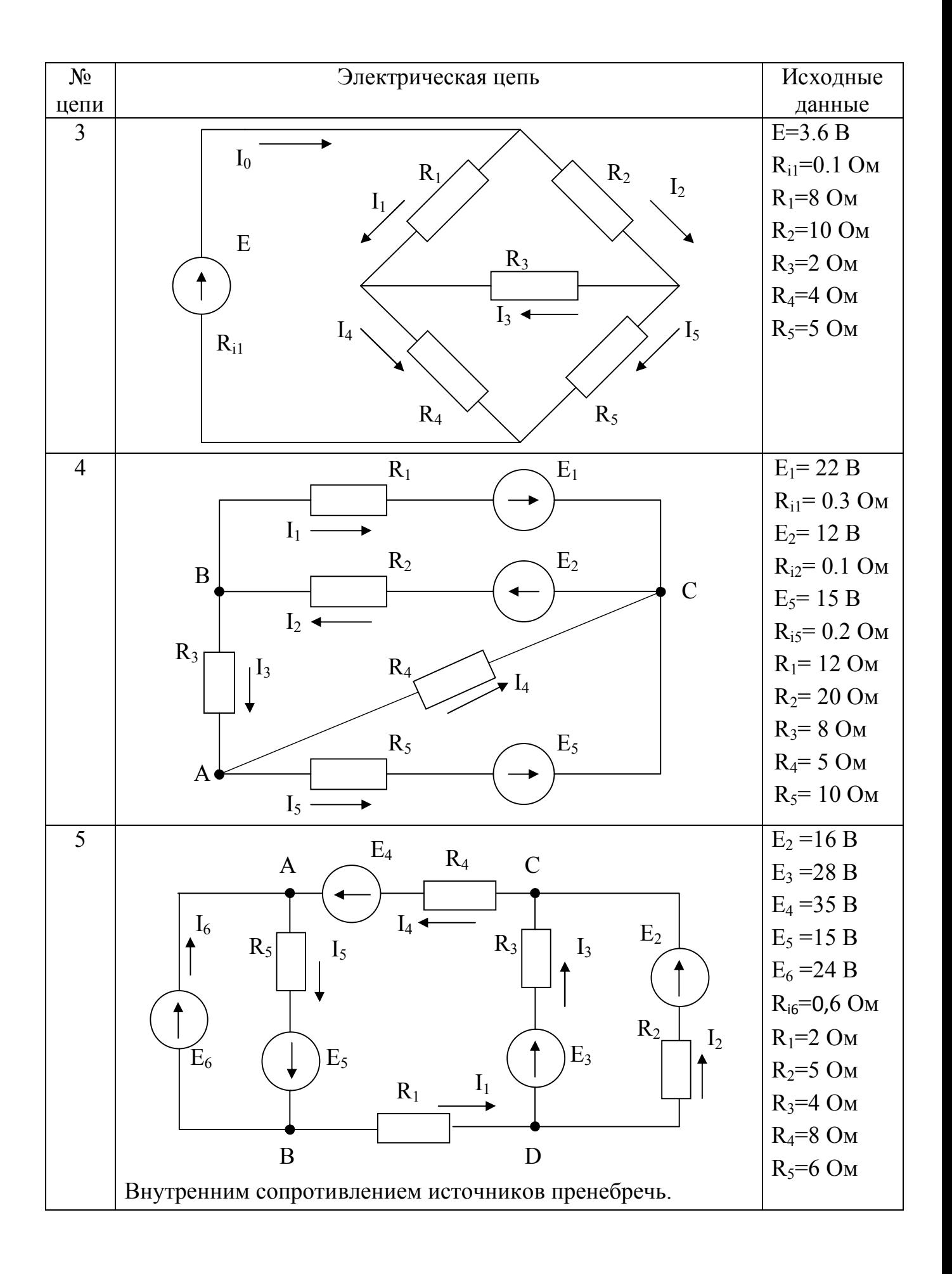

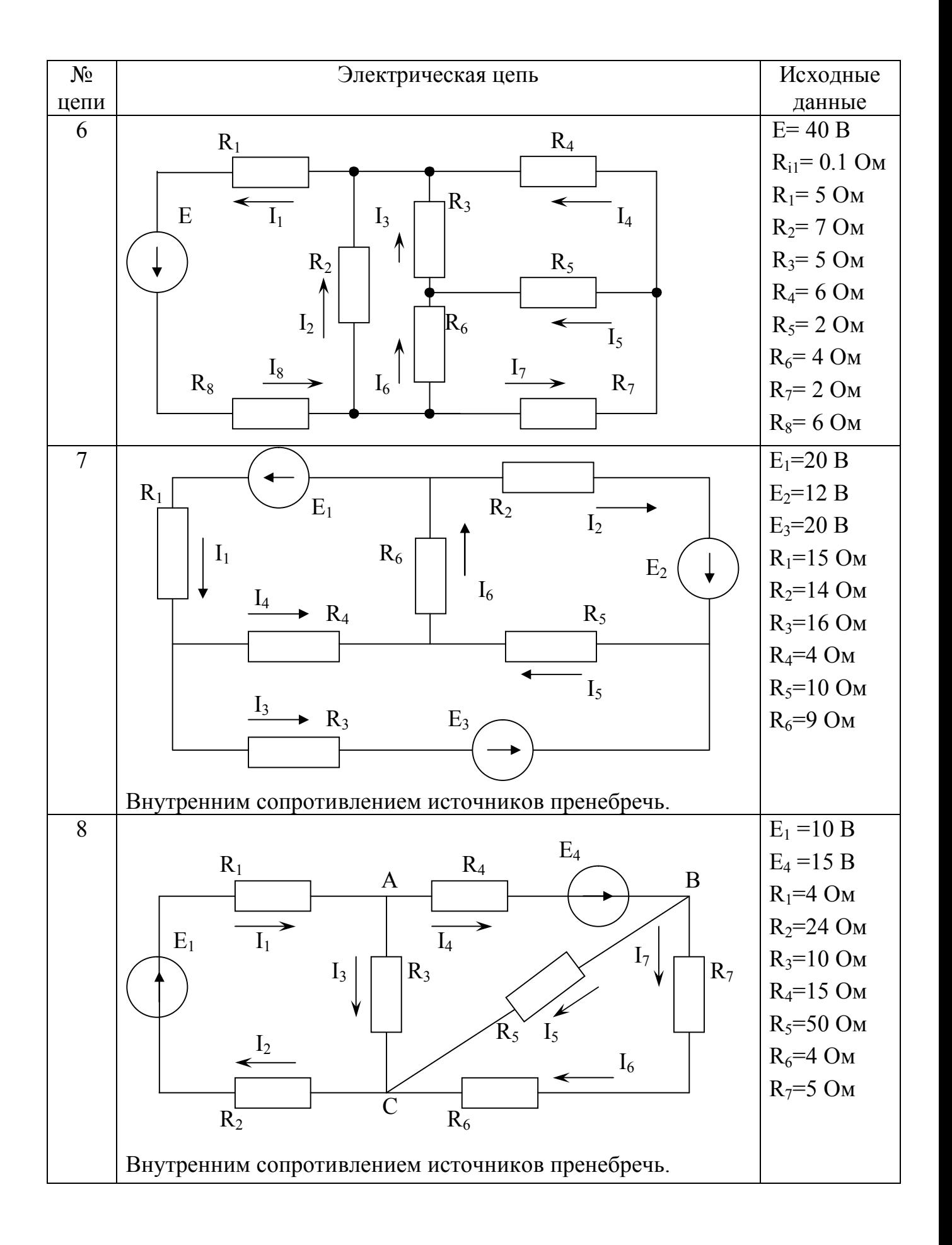

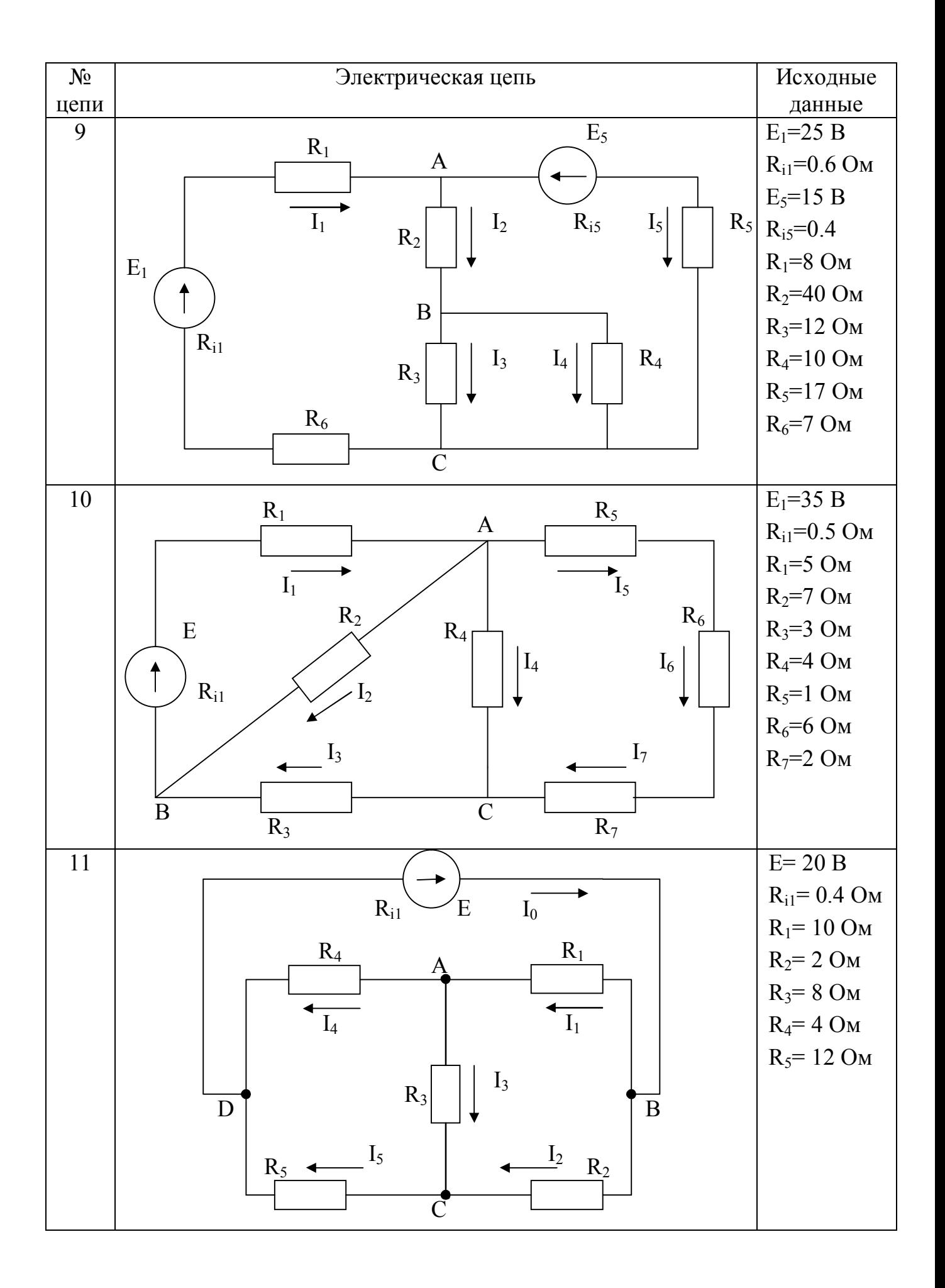

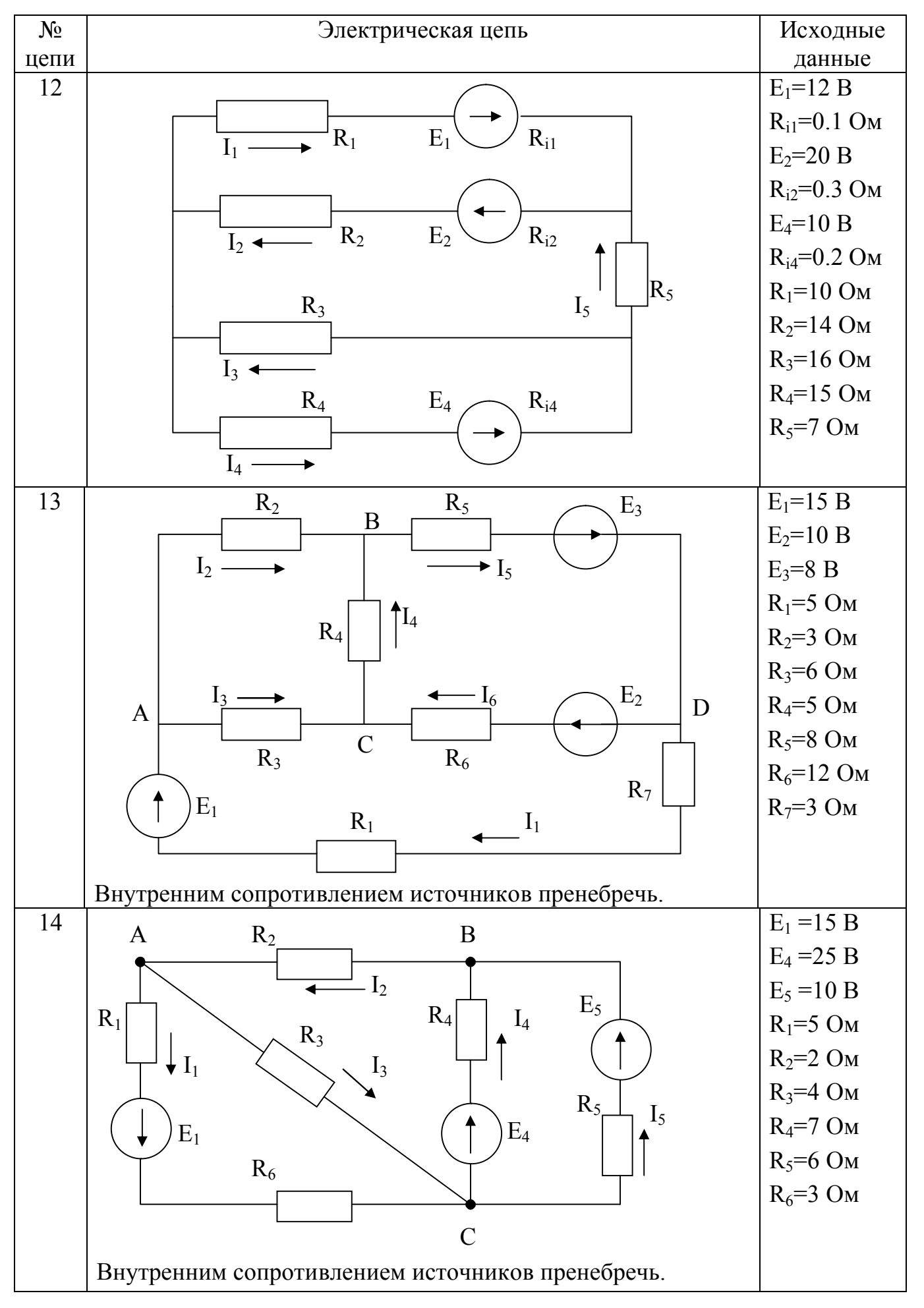

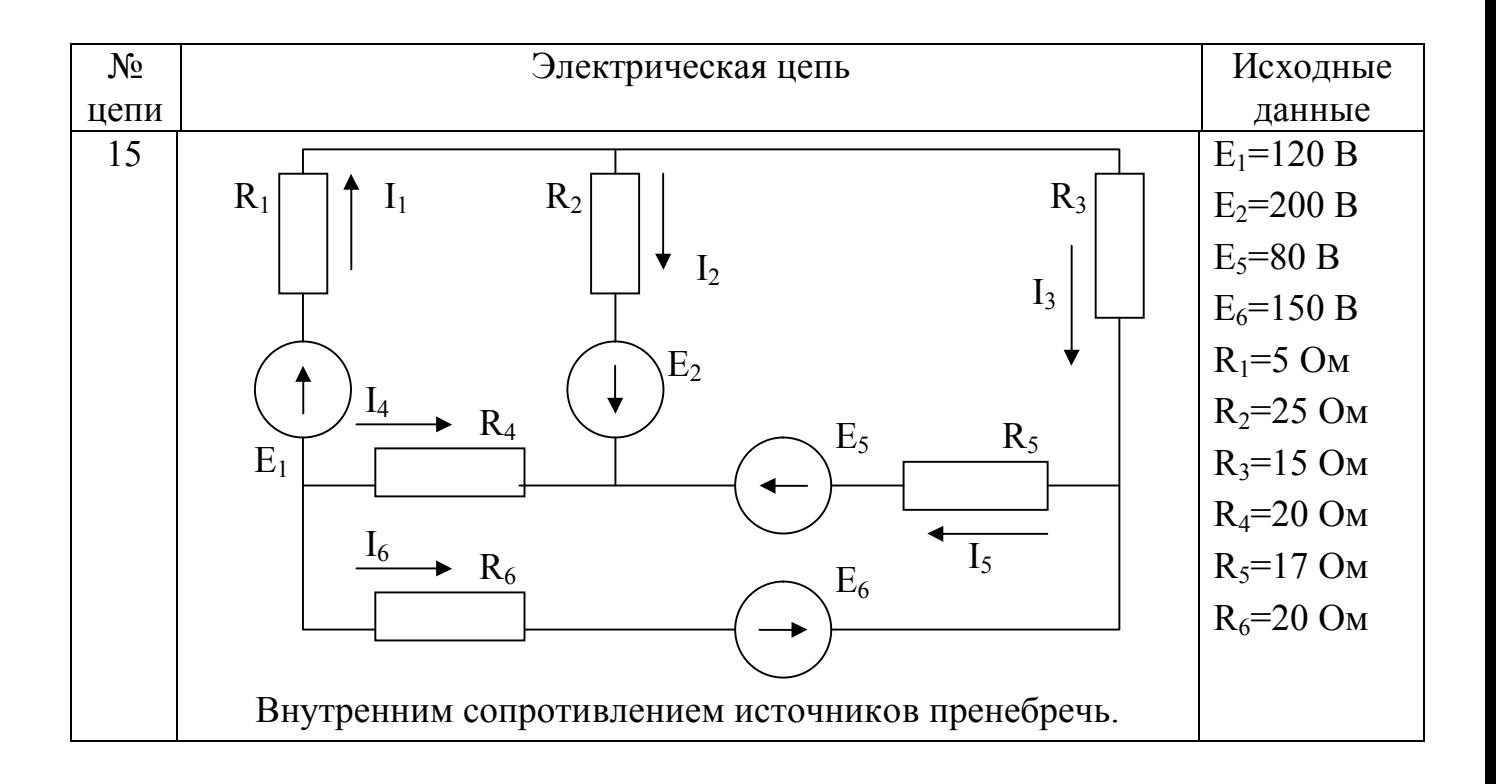

#### <span id="page-14-0"></span>4. РЕКОМЕНДАЦИИ ПО СОСТАВЛЕНИЮ ПРОГРАММЫ

Для разработки программы, решающей поставленную задачу, используется язык программирования C++ [4,5]. Программа должна работать в диалоговом режиме и выполнять следующие действия (этапы):

1. Организация ввода исходных данных - параметров электрической цепи  $(E_i \times R_i)$  в консольном режиме (с помощью клавиатуры).

2. Расчет тока в ветвях электрической цепи  $(I_i)$  с помощью заданного метода решения СЛАУ.

3. Вывод результатов расчета – токи в ветвях электрической цепи  $(I_i)$  на экран в окно консоли.

Кроме перечисленных этапов в программе можно предусмотреть организацию ввода исходных данных из предварительно созданного текстового файла и вывод результатов расчета в текстовый файл.

Указанные этапы можно реализовать как в виде функции main(), так и в виде отдельных функций.

### <span id="page-15-1"></span><span id="page-15-0"></span>**5. ТЕОРЕТИЧЕСКИЕ ОСНОВЫ ЭЛЕКТРОТЕХНИКИ 5.1. Основные понятия и термины**

Направленное движение электрических зарядов называют электрическим током. Электрическая цепь – это совокупность соединенных друг с другом источников электрической энергии и нагрузок, по которым может протекать электрический ток [3].

Электрический ток, направление и величина которого неизменны, называют *постоянным* током. Постоянный ток принято обозначать буквой *I,* ЭДС источника – *Е,* сопротивление – *R*, проводимость – g. В Международной системе единиц (СИ) единица тока – ампер (А), единица ЭДС – вольт (В), единица сопротивления – ом (Ом), единица проводимости – сименс (См).

Электрический ток, величина и направление которого не остаются постоянными, называется *переменным* током. Значение переменного тока в рассматриваемый момент времени называют мгновенным и обозначают строчной буквой i.

Различают активные и пассивные цепи, участки и элементы цепей. Активными называют электрические цепи, содержащие источники энергии, пассивными – электрические цепи, не содержащие источников энергии. Пассивными элементами схемы являются емкость, сопротивление, индуктивность.

Для работы электрической цепи необходимо наличие источников энергии. В любом источнике за счет сторонних сил неэлектрического происхождения создается электродвижущая сила. На зажимах источника возникает разность потенциалов или напряжение, под воздействием которого во внешней, присоединенной к источнику части цепи, возникает электрический ток. Любой источник энергии можно представить в виде источника ЭДС или источника тока.

При расчете и анализе электрических цепей реальный источник электрической энергии заменяют расчетным эквивалентом. В качестве эквивалента может быть взят:

а) *источник ЭДС Е* с последовательно включенным сопротивлением *R<sup>i</sup> ,* равным внутреннему сопротивлению реального источника (рис. 5.1а; стрелка в кружке указывает направление возрастания потенциала внутри источника ЭДС);

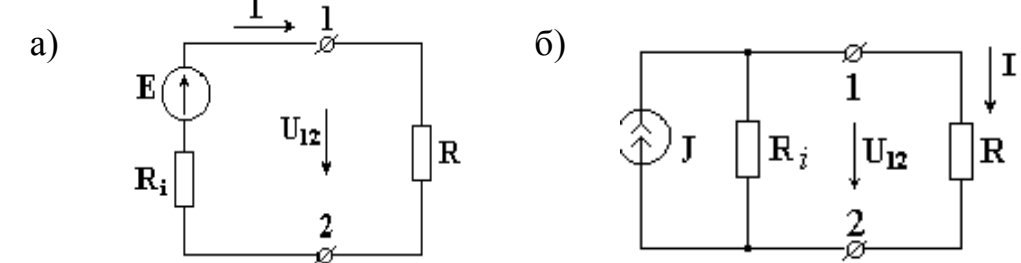

Рисунок 5.1 – Расчетный эквивалент реального источника электрической энергии.

б) *источник тока* с током  $J = E/R_i$  и параллельно с ним включенным сопротивлением *R<sup>i</sup>* (рис. 5.2б; стрелка в кружке указывает положительное направление тока источника тока).

*Источник ЭДС* – это источник, характеризующийся электродвижущей силой и внутренним сопротивлением. Идеальным называется источник ЭДС, внутреннее сопротивление которого равно нулю. На рис. 5.1а изображен источник ЭДС с внутренним сопротивление  $R_i$ , к зажимам которого подключено сопротивление R. Стрелка ЭДС направлена от точки низшего потенциала к точке высшего потенциала, стрелка напряжения на зажимах источника  $U_{12}$  направлена в противоположную сторону от точки с большим потенциалом к точке с меньшим потенциалом.

Ток источника ЭДС определяется из

$$
I = \frac{E}{R_i + R}.\tag{5.1}
$$

ЭДС источника определяется из

$$
E = R_i \cdot I + I \cdot R = R_i \cdot I + U_{12}.
$$
\n
$$
(5.2)
$$

Напряжение источника ЭДС определяется из

$$
U_{12} = I \cdot R = E - I \cdot R_i. \tag{5.3}
$$

У идеального источника ЭДС внутреннее сопротивление  $R_i = 0$ ,  $U_{12} = E$ . Из (5.3) видно, что напряжение на зажимах реального источника ЭДС уменьшается с увеличением тока.

*Источником тока* называется источник энергии, характеризующийся величиной тока и внутренней проводимостью. Условное изображение источника тока показано на рис. 5.1б.

Если поделить левую и правую части уравнения (5.2) на *R<sup>i</sup>* , то получим

$$
\frac{E}{R_i} = U_{12} \cdot \frac{1}{R_i} + I.
$$

где *E/Ri=J* – ток источника тока,

1*/Ri=g<sup>i</sup>* – внутренняя проводимость.

Тогда ток источника тока *J=U12·gi+I.* У идеального источника тока *g<sup>i</sup> = 0* и *J = I.*

Электрические цепи подразделяют на *неразветвленные* и *разветвленные*.

На рис. 5.2а изображена схема простейшей неразветвленной цепи. Во всех элементах ее течет один и тот же ток.

Простейшая разветвленная цепь представлена на рис. 5.2б; в ней имеются три ветви и два узла. В каждой ветви течет свой ток.

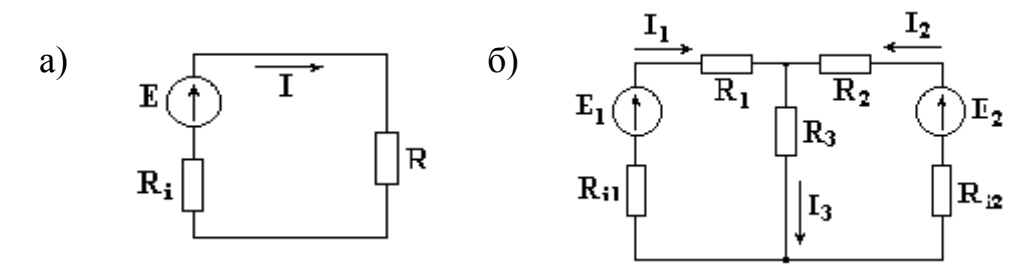

Рисунок 5.2 – Неразветвленная (а) и разветвленная (б) электрические цепи

*Ветвью* можно определить участок цепи, образованный последовательно соединенными элементами (через который течет одинаковый ток) и заключенный между двумя узлами.

*Узлом* электрической цепи называется место соединения двух и более ветвей. Узел, в котором сходятся две ветви, называют устранимым. Узел является неустранимым, если в нем соединены три и большее число ветвей. Узел в схеме обозначается точкой.

*Контуром* электрической цепи называется замкнутый путь, в который могут входить несколько ветвей

На рис. 5.3 изображен участок цепи с сопротивлением R.

$$
a \not\in \frac{R}{\frac{1}{\prod_{\text{ab}}}} \not\circ b
$$

Рисунок 5.3 – Участок электрической цепи

Ток, протекающий через сопротивление R, пропорционален падению напряжения на сопротивлении и обратно пропорционален величине этого сопротивления (закон Ома).

$$
I = \frac{U_{ab}}{R}
$$

*Падением напряжения* на сопротивлении называется произведение тока, протекающего через сопротивление, на величину этого сопротивления.

$$
U_{ab} = I \cdot R
$$

Основными законами электрических цепей, наряду с законом Ома, являются законы баланса токов в разветвлениях (**первый закон Кирхгофа**) и баланса напряжений на замкнутых участках цепи (**второй закон Кирхгофа**).

В соответствии с первым законом Кирхгофа, алгебраическая сумма токов в любом узле цепи равна нулю  $\sum I = 0$ .

Для узла, показанного на рис.5.4, запишем уравнение по первому закону

Кирхгофа.

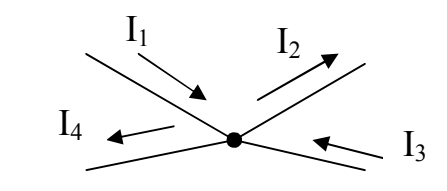

Рисунок 5.4 - Узел электрической цепи

Токам, направленным к узлу, присвоим знак "плюс", а токам, направленным от узла - знак "минус". Получим следующее уравнение:

 $I_1 - I_2 + I_3 - I_4 = 0$  $I_1 + I_2 = I_2 + I_4$ ИЛИ

Согласно второму закону Кирхгофа, алгебраическая сумма ЭДС вдоль любого замкнутого контура равна алгебраической сумме падений напряжений в этом контуре  $\sum E = \sum U$ .

Для внешнего контура схемы представленной на рис. 5.5 электрической цепи составим уравнение по второму закону Кирхгофа.

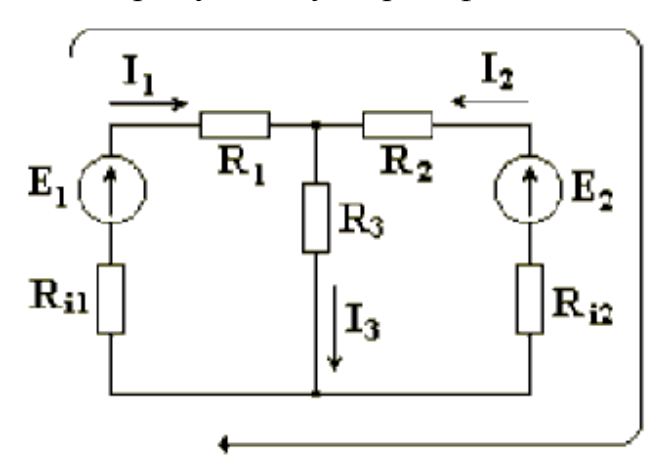

Рисунок 5.5 - Электрическая цепь

Выбираем произвольно направление обхода контура, например, по часовой стрелке. ЭДС и падения напряжений записываются в левую и правую части уравнения со знаком "плюс", если направления их совпадают с направлением обхода контура, и со знаком "минус", если не совпадают. При определении тока в ветви, содержащей источник ЭДС, используют закон Ома для активной ветви.

$$
E_1 - E_2 = I_1 \cdot R_{i1} + I_1 \cdot R_1 - I_2 \cdot R_{i2} - I_2 \cdot R_1 \quad \text{with}
$$
  

$$
E_1 - E_2 = I_1 \cdot (R_{i1} + R_1) - I_2 \cdot (R_{i2} + R_1).
$$

Для любых замкнутых цепей сумма мощностей источников электрической энергии  $P_{II}$  равна сумме мощностей, расходуемых в приемниках энергии  $P_{II}$ . Равенство выражений мощностей источников и мощностей приемников называется уравнением баланса мощностей  $P_H = P_H$ .

Если направление тока I, протекающего через источник ЭДС Е, совпадает с направлением ЭДС, то источник ЭДС доставляет в цепь энергию в единицу времени (мощность), равную E.I, и произведение E.I входит в уравнение энергетического баланса с положительным знаком.

Если направление тока I встречно направлению ЭДС Е, то источник ЭДС не поставляет в цепь энергию, а потребляет ее, и произведение Е-I войдет в уравнение энергетического баланса с отрицательным знаком.

Уравнение энергетического баланса при питании только от источников ЭДС имеет вид

 $\sum I^2 \cdot R = \sum E \cdot I$ 

Когда схема питается не только от источников ЭДС, но и от источников тока, т.е. к отдельным узлам схемы подходят и от них отходят токи источников тока, при составлении уравнения энергетического баланса необходимо учесть и энергию, доставляемую источниками тока.

Если в цепи есть только источники тока (рис. 5.6), то следует найти напряжение на зажимах источников тока  $U_{ab}$ .

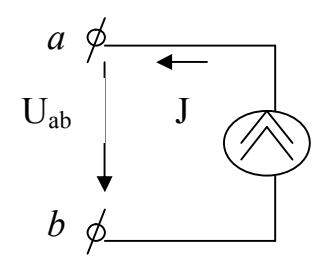

Рисунок 5.6 - Напряжение источника тока

Уравнение энергетического баланса цепи, содержащей только источники тока, имеет вид

$$
\sum I^2 \cdot R = \sum U_{ab} \cdot J.
$$

Если цепь имеет источники тока и источники ЭДС, то уравнение баланса мошностей имеет вид

$$
\sum I^2 \cdot R = \sum E \cdot I + \sum U_{ab} \cdot J
$$

### <span id="page-19-0"></span>5.2. Методы расчета электрических цепей 5.2.1. Метод применения законов Кирхгофа

Расчет электрической цепи методом применения законов Кирхгофа ведется в следующем порядке [3]:

1. Произвольно выбрать направления всех токов в ветвях исходной схемы.

2. Определить общее количество уравнений, которые необходимо составить по первому и второму законам Кирхгофа.

Количество уравнений по первому закону Кирхгофа =  $N_v - 1$ .

Количество уравнений по второму закону Кирхгофа =  $N_B - N_v + 1 - N_T$ ,

где  $N_B$  – число ветвей;  $N_v$  – число узлов;  $N_T$  – число источников тока.

3. Записать уравнения по первому закону Кирхгофа

$$
\sum_{k=1}^n I_k = 0,
$$

где *n* – число токов в узле,  $I_K$  – ток в k-й ветви.

Ток пишется со знаком  $+I_K$ , если он направлен к узлу, и  $-I_K$ , если от узла.

4. Записать уравнения по второму закону Кирхгофа

$$
\sum_{k=1}^{p} E_k = \sum_{k=1}^{m} R_k \cdot I_k ,
$$

где  $p$  – число источников ЭДС в контуре;  $m$  – число ветвей в контуре;  $R_k$  – общее сопротивление k-й ветви.

5. Получившуюся систему уравнений (СЛАУ) решить относительно токов.

Пример. Определить токи в ветвях электрической цепи (рис. 5.7), используя метод применения законов Кирхгофа. Известны величины сопротивлений и ЭДС. Внутренним сопротивлением источников пренебречь.

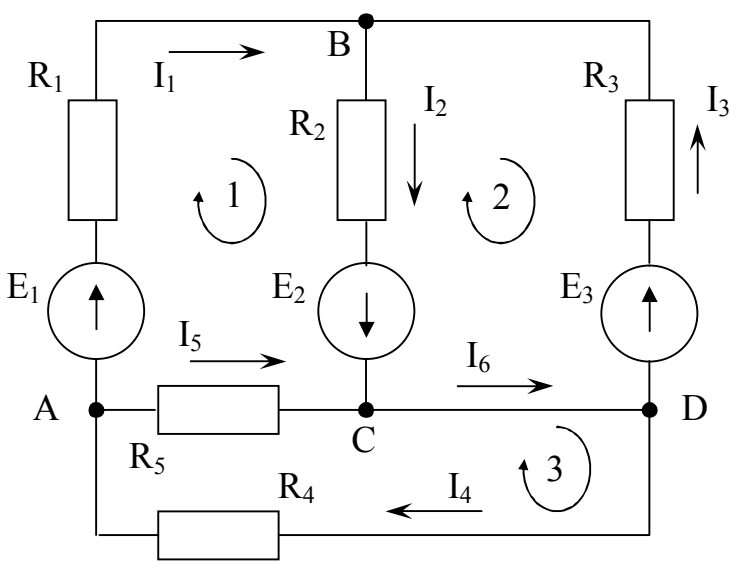

Рисунок 5.7 – Схема электрической цепи

Произвольно выберем направление тока в каждой ветви цепи (рис. 5.7).

В схеме имеется  $N_v=4$  узла, поэтому количество независимых уравнений, которые можно составить по первому закону Кирхгофа, равно 3. Запишем три уравнения по первому закону Кирхгофа

$$
\begin{cases}\n-I_1 + I_4 - I_5 = 0 & \text{qhs y3na A} \\
I_1 - I_2 + I_3 = 0 & \text{qhs y3na B} \\
I_2 + I_5 - I_6 = 0 & \text{qhs y3na C}\n\end{cases}
$$
\n(5.4)

В схеме имеется N<sub>B</sub>=6 ветвей, поэтому количество уравнений, которые можно составить по второму закону Кирхгофа, равно 3 ( $N_B - N_v$  +1).

Уравнения по второму закону составляют для независимых контуров. Независимым является контур, в который входит хотя бы одна новая ветвь, не вошедшая в другие контуры. Выберем три независимых контура и укажем направления обхода контуров по часовой стрелке (рис. 5.7). Запишем три уравнения по второму закону Кирхгофа

$$
\begin{cases}\nE_1 + E_2 = I_1 \cdot R_1 + I_2 \cdot R_2 - I_5 \cdot R_5 \\
-E_2 - E_3 = -I_2 \cdot R_2 - I_3 \cdot R_3 \\
0 = I_4 \cdot R_4 + I_5 \cdot R_5\n\end{cases} (5.5)
$$

Таким образом, из систем (5.4) и (5.5) будет сформирована СЛАУ (5.6), решив которую определим токи в цепи

$$
\begin{cases}\n-I_1 + I_4 - I_5 = 0 \\
I_1 - I_2 + I_3 = 0 \\
I_2 + I_5 - I_6 = 0 \\
I_1 \cdot R_1 + I_2 \cdot R_2 - I_5 \cdot R_5 = E_1 + E_2 \\
-I_2 \cdot R_2 - I_3 \cdot R_3 = -E_2 - E_3 \\
I_4 \cdot R_4 + I_5 \cdot R_5 = 0\n\end{cases}
$$
\n(5.6)

Ток в ветви может иметь отрицательное значение. Это означает, что действительное направление тока противоположно выбранному в начале расчета произвольно.

#### 5.2.2. Метод контурных токов

Метод контурных токов заключается в том, что на основании второго закона Кирхгофа вместо токов в ветвях определяются так называемые контурные токи, замыкающиеся в контурах [3].

Расчет электрической цепи методом контурных токов ведется в следующем порядке:

1. Произвольно выбрать направления всех токов в ветвях исходной схемы.

2. Определить количество независимых контуров схемы.

Количество независимых контуров  $=N_B - N_v + 1 - N_T$ ,

где  $N_B$  – число ветвей;  $N_v$  – число узлов;  $N_T$  – число источников тока.

3. Обходя каждый из независимых контуров в выбранном направлении, записать уравнения по второму закону Кирхгофа, используя контурные токи  $I_{11}$ ,  $I_{22}$ , ...  $I_{kk}$ , где  $k$  – количество независимых контуров.

$$
\begin{cases} R_{11}I_{11} + R_{12}I_{22} + \dots + R_{1k}I_{kk} + \sum J_n R_n = E_{11} \\ \dots \\ R_{k1}I_{11} + R_{k2}I_{22} + \dots + R_{kk}I_{kk} + \sum J_n R_n = E_{kk} \end{cases}
$$

4. Получившуюся систему уравнений (СЛАУ) решить относительно контурных токов.

5. Вычислить истинные токи во всех ветвях схемы, используя первый закон Кирхгофа, как алгебраическую сумму контурных токов, протекающих по данной ветви.

Пример. Определить токи в ветвях электрической цепи (рис. 5.8), используя метод контурных токов. Известны величины сопротивлений и ЭДС, а также внутренние сопротивления источников ЭДС.

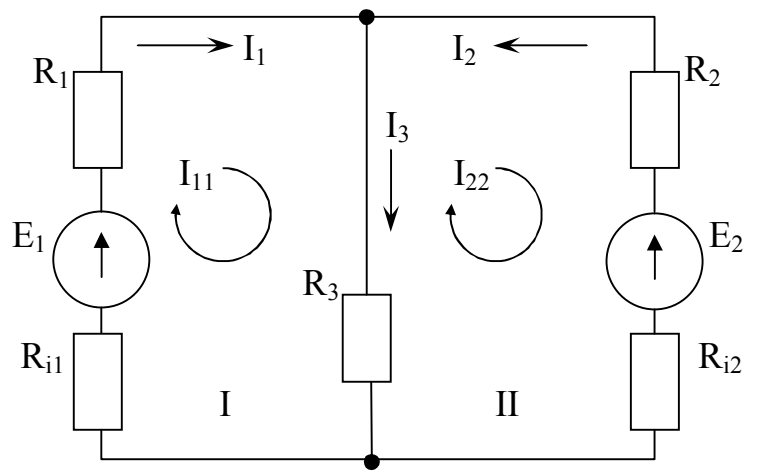

Рисунок 5.8 – Схема электрической цепи

Произвольно выберем направление тока в каждой ветви цепи (рис. 5.8).

Схема электрической цепи содержит два независимых контура I и II. Задаем произвольные направления контурных токов  $I_{11}$  и  $I_{22}$ , например, по часовой стрелке. Направление обхода контура совпадает с направлением контурных токов.

Токи в сопротивлениях R<sub>1</sub> и R<sub>2</sub> равны соответствующим контурным токам. Ток в сопротивлении R<sub>3</sub>, являющийся общим для обоих контуров, равен разности контурных токов  $I_{11}$  и  $I_{22}$ , так как эти токи направлены в ветви с  $R_3$  встречно.

Уравнения для этих контуров:

$$
\begin{cases}\nI_{11} \cdot (R_1 + R_{i1}) + I_{11} \cdot R_3 - I_{22} \cdot R_3 = E_1 \\
I_{22} \cdot (R_2 + R_{i2}) + I_{22} \cdot R_3 - I_{11} \cdot R_3 = -E_2\n\end{cases}
$$

Перегруппировав слагаемые в уравнениях имеем:

$$
\begin{cases}\nI_{11} \cdot (R_1 + R_{i1} + R_3) - I_{22} \cdot R_3 = E_1 \\
-I_{11} \cdot R_3 + I_{22} \cdot (R_2 + R_{i2} + R_3) = -E_2\n\end{cases} (5.7)
$$

Суммарное сопротивление данного контура называется собственным сопротивлением контура. Собственные сопротивления контуров схемы

 $R_{11} = R_1 + R_{i1} + R_3,$   $R_{22} = R_2 + R_{i2} + R_3.$ 

Сопротивление  $R_3$ , принадлежащее одновременно двум контурам, называется общим сопротивлением этих контуров

$$
R_{12} = R_{21} = R_3,
$$

 $R_{12}$  – общее сопротивление между первым и вторым контурами; где  $R_{21}$  – общее сопротивление между вторым и первым контурами. В общем виде уравнения (5.7) записываются в следующем виде:

$$
\begin{cases} I_{11} \cdot R_{11} + I_{22} \cdot R_{12} = E_{11} \\ I_{11} \cdot R_{21} + I_{22} \cdot R_{22} = E_{22} \end{cases}
$$

где  $E_{11} = E_1$  и  $E_{22} = -E_2$  – контурные ЭДС.

Решая СЛАУ (5.7), определим контурные токи  $I_{11}$  и  $I_{22}$ , затем от контурных токов переходим к токам в ветвях.

Ветви схемы, по которым протекает один контурный ток, называются внешними, а ветви, по которым протекают несколько контурных токов, называются общими. Ток во внешней ветви совпадает по величине и по направлению с контурным. Ток в общей ветви равен алгебраической сумме контурных токов, протекающих в этой ветви.

Для схемы на рис. 5.8 имеем

 $I_1 = I_{11}$ ,  $I_2 = I_{22}$ ,  $I_3 = I_{11} - I_{22}$ 

#### Примечание.

1. Контурные токи желательно направлять одинаково (по часовой стрелке или против).

2. Если нужно определить ток в одной ветви сложной схемы, необходимо сделать его контурным.

3. Если в схеме имеется ветвь с известным током, этот ток следует сделать контурным, благодаря чему количество уравнений становится на единицу меньtile.

#### 5.2.3. Метод узловых потенциалов

Метод расчета электрических цепей, в котором за неизвестные принимают потенциалы узлов схемы, называют методом узловых потенциалов [3].

Метод узловых потенциалов позволяет составить систему уравнений, по которой можно определить потенциалы всех узлов схемы. По известным разностям узловых потенциалов можно определить токи во всех ветвях.

Расчет электрической цепи методом узловых потенциалов ведется в следующем порядке:

1. Произвольно выбрать направления всех токов в ветвях исходной схемы.

2. Если в схеме имеется *п* узлов, то потенциал  $\varphi$  одного из узлов (базисного) принять равным нулю. При этом число неизвестных уменьшится с *n* до *n*-1. Число неизвестных в методе узловых потенциалов равно числу уравнений, которые необходимо составить для схемы по первому закону Кирхгофа (см. п.5.2.1). Таким образом, если схема имеет *п* узлов, то ей соответствует система из *n*-1 уравнений вида:

$$
\begin{cases} \varphi_1 \cdot G_{11} + \varphi_2 \cdot G_{12} + \dots + \varphi_{n-1} \cdot G_{1,n-1} = J_{11} \\ \varphi_1 \cdot G_{21} + \varphi_2 \cdot G_{22} + \dots + \varphi_{n-1} \cdot G_{2,n-1} = J_{22} \\ \dots \\ \varphi_1 \cdot G_{n-1,1} + \varphi_2 \cdot G_{n-1,2} + \dots + \varphi_{n-1} \cdot G_{n-1,n-1} = J_{n-1,n-1} \end{cases}
$$

В общем случае  $G_{kk}$  – сумма проводимостей ветвей, сходящихся в узле k;  $G_{km}$  – сумма проводимостей ветвей, непосредственно соединяющих узлы  $k$  и *m*, взятая со знаком минус. Если между какими-либо двумя узлами ветвь отсутствует, то соответствующая проводимость равна нулю.

В формировании узлового тока k-узла  $J_{kk}$  участвуют те ветви, подходящие к этому узлу, которые содержат источники ЭДС и (или) тока. Если ЭДС  $E_n$  р-ветви направлены к *k*-узлу, то ее вклад в формирование  $J_{kk}$  равен  $E_p g_p$ , а если эта ЭДС направлена от k-узла, то ее вклад составляет –  $E_p g_p$  (минус  $E_p g_p$ ). Если к k-узлу подходит ток от источника тока, то он должен быть введен в  $J_{kk}$  со знаком плюс, если этот ток от источника тока уходит, то он должен входить в  $J_{kk}$  со знаком ми-Hyc.

4. Решить систему уравнений (СЛАУ) относительно потенциалов узлов.

5. После решения системы определяют токи в ветвях из обобщенного закона Ома или первого закона Кирхгофа.

Пример. Определить токи в ветвях электрической цепи (рис. 5.9), используя метод контурных токов. Известны величины сопротивлений и ЭДС Известны величины сопротивлений и ЭДС. Внутренним сопротивлением источников пренебречь.

Произвольно выберем направление тока в каждой ветви цепи (рис. 5.9).

В схеме имеется четыре узла. Потенциал четвертого узла схемы можно

принять равным нулю. Примем для схемы  $\varphi_4 = 0$  (рис. 5.9). Тогда останутся неизвестными три потенциала.

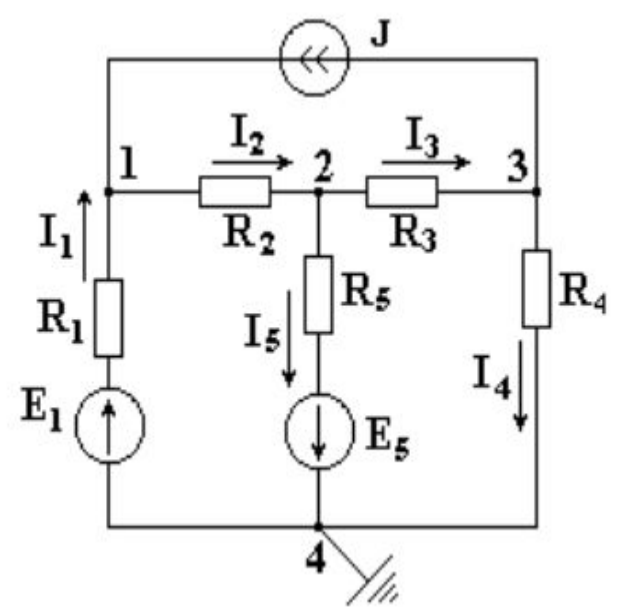

Рисунок 5.9 – Схема электрической цепи

Запишем уравнение по первому закону Кирхгофа для узла 1  $I_1 + J - I_2 = 0$ .

Используя обобщенный закон Ома определим токи  $I_1$  и  $I_2$ 

$$
I_1 = \frac{\varphi_4 - \varphi_1 + E_1}{R_1} = (-\varphi_1 + E_1) \cdot g_1
$$
  

$$
I_2 = \frac{\varphi_1 - \varphi_2}{R_2} = (\varphi_1 - \varphi_2) \cdot g_2,
$$

где  $g_1 = \frac{1}{R_1}$  и  $g_2 = \frac{1}{R_2}$  проводимости первой и второй ветвей соответственно.

Подставим выражения токов в уравнение для узла 1

$$
(-\varphi_1 + E_1) \cdot g_1 + J - (\varphi_1 - \varphi_2) \cdot g_2 = 0
$$
  

$$
-\varphi_1 \cdot g_1 + E_1 \cdot g_1 + J - \varphi_1 \cdot g_2 + \varphi_2 \cdot g_2 = 0
$$
  

$$
\varphi_1 \cdot (g_1 + g_2) - \varphi_2 \cdot g_2 = E_1 \cdot g_1 + J
$$

или в общем виде

 $\varphi_1 \cdot g_{11} - \varphi_2 \cdot g_{12} = J_{11}$ 

 $g_{11} = g_1 + g_2$  – собственная проводимость узла 1. Собственной проводимогле стью узла называется сумма проводимостей ветвей, сходящихся в данном узле.

 $g_{12} = g_2$  – общая проводимость между узлами 1 и 2.

 $J_{11} = E_1 \cdot g_1 + J$  – сумма токов источников, находящихся в ветвях, сходящихся в узле 1. При этом, если ток источника направлен к узлу, величина его записывается в правую часть уравнения со знаком "плюс", если от узла - со знаком "минус".

Аналогично получим уравнение для узла 2

 $\varphi_2 \cdot (g_2 + g_3 + g_5) - \varphi_1 \cdot g_2 - \varphi_3 \cdot g_3 = -E_5 \cdot g_5$ 

и лля узла 3

 $\varphi_3 \cdot (g_3 + g_4) - \varphi_2 \cdot g_3 = -J$ .

Решив систему уравнений

$$
\begin{cases} \varphi_1 \cdot (g_1 + g_2) - \varphi_2 \cdot g_2 = E_1 \cdot g_1 + J \\ -\varphi_1 \cdot g_2 + \varphi_2 \cdot (g_2 + g_3 + g_5) - \varphi_3 \cdot g_3 = -E_5 \cdot g_5 \\ -\varphi_2 \cdot g_3 + \varphi_3 \cdot (g_3 + g_4) = -J \end{cases}
$$

определим неизвестные потенциалы  $\varphi_1$ ,  $\varphi_2$ ,  $\varphi_3$ , а затем найдем токи.

Примечание. Если в какой-либо ветви содержится идеальный источник ЭДС, необходимо один из двух узлов, между которыми включена эта ветвь, выбрать в качестве базисного, тогда потенциал другого узла окажется известным и равным величине ЭДС. Количество составляемых узловых уравнений становится на одно меньше.

#### <span id="page-26-0"></span>6. МЕТОДЫ РЕШЕНИЯ СЛАУ ДЛЯ КОНТРОЛЬНОГО ПРОСЧЕТА

В контрольном просчете необходимо решить СЛАУ, полученную при расчете параметров электрической цепи, одним из двух методов в соответствии с вариантом задания. Решение СЛАУ выполнить с помощью редактора электронных таблиц MS Excel [1].

В общем случае система линейных алгебраических уравнений (СЛАУ) имеет вил:

$$
\begin{cases} a_{11}x_1 + a_{12}x_2 + \dots + a_{1n}x_n = b_1 \\ a_{21}x_1 + a_{22}x_2 + \dots + a_{2n}x_n = b_2 \\ \dots \\ a_{n1}x_1 + a_{n2}x_2 + \dots + a_{nn}x_n = b_n \end{cases}
$$

или в матричном виде

 $\mathbf{A} \cdot \mathbf{X} = \mathbf{B}$ .

$$
\text{EQ} \text{ = A} = \begin{pmatrix} a_{11} & a_{12} & \dots & a_{1n} \\ a_{21} & a_{22} & \dots & a_{2n} \\ \dots & \dots & \dots & \dots \\ a_{n1} & a_{n2} & \dots & a_{nn} \end{pmatrix}, \text{ } X = \begin{pmatrix} x_1 \\ x_2 \\ \dots \\ x_n \end{pmatrix}, \text{ } B = \begin{pmatrix} b_1 \\ b_2 \\ \dots \\ b_n \end{pmatrix}
$$

А - матрица коэффициентов СЛАУ;

В - вектор свободных членов СЛАУ;

Х – вектор корней СЛАУ.

#### <span id="page-27-0"></span>6.1. Метод обратной матрицы

Для решения СЛАУ методом обратной матрицы необходимо рассмотреть матричное уравнение  $\mathbf{A} \cdot \mathbf{X} = \mathbf{B}$ .

Пусть для матрицы А существует обратная матрица А<sup>-1</sup>. Умножим обе части матричного уравнения слева на  $A^{-1}$ .

 $A^{-1} \cdot A \cdot X = A^{-1} \cdot B$ 

Заменим произведение обратной матрицы на прямую - единичной матрицей  $\mathbf{E} \cdot \mathbf{X} = \mathbf{A}^{-1} \cdot \mathbf{B}$ , где  $\mathbf{E} = \mathbf{A}^{-1} \cdot \mathbf{A} -$ единичная матрица Тогда решением СЛАУ будет матрица  $X = A^{-1} \cdot B$ .

#### <span id="page-27-1"></span>6.2. Метод Крамера

Для решения СЛАУ методом Крамера необходимо рассмотреть матричное уравнение  $\mathbf{A} \cdot \mathbf{X} = \mathbf{B}$ .

Неизвестные (вектор X) находятся как отношение определителей вспомогательных матриц коэффициентов к определителю основной матрицы коэффициен-TOB A.

$$
x_i = \frac{\Delta A_i}{\Delta A}, \quad (i = 1 \div n),
$$

n - количество уравнений в СЛАУ; где

ΔA – определитель основной матрицы коэффициентов СЛАУ;

 $\Delta A_i$  – определители вспомогательных матриц коэффициентов СЛАУ, которые получаются из основной матрицы А путем замены i-го столбца на вектор свободных членов В.

Методы обратной матрицы и Крамера применяется для решения СЛАУ, в которых число неизвестных переменных равно числу уравнений и определитель матрицы коэффициентов отличен от нуля.

#### <span id="page-28-0"></span>**7. МЕТОДЫ РЕШЕНИЯ СЛАУ ДЛЯ ПРОГРАММЫ**

Методы решения СЛАУ представлены в виде словестного описания алгоритма их реализации, которое необходимо преобразовать в **блок-схему алгоритма**. На основе блок-схемы алгоритма составить **программу на языке С++** [4,5].

#### <span id="page-28-1"></span>**7.1. Метод Гаусса**

- 1. Выполнить ввод матрицы коэффициентов СЛАУ A[0÷N-1,0÷N-1] и вектора свободных членов B[0÷N-1], где N – количество уравнений СЛАУ.
- 2. Открыть цикл по параметру i от 0 до N-2.
	- 2.1. Открыть цикл по параметру j от i+1 до N-1. Выполнить операцию  $a_{ii} = -a_{ii} / a_{ii}$ .
	- 2.2. Открыть цикл по параметру k от i+1 до N-1. Выполнить операцию  $a_{ik} = a_{ik} + a_{ii} \cdot a_{ik}$ . Закрыть цикл по параметру k.
	- 2.3. Выполнить операцию  $b_i = b_i + a_{ii} \cdot b_i$ . Закрыть цикл по параметру j.
	- 2.4. Закрыть цикл по параметру i (завершение прямого хода).
- 3. Выполнить операцию  $x_{N-1} = b_{N-1} / a_{N-1,N-1}$ .
- 4. Открыть цикл по параметру i от N-2 до 0 с шагом -1.
	- 4.1. Выполнить операцию  $h = b_i$ .
	- 4.2. Открыть цикл по переменной j от (i+1) до N-1. Выполнить операцию  $h = h - x_i \cdot a_{ij}$ . Закрыть цикл по параметру j.
	- 4.3. Выполнить операцию  $x_i = h/a_{ii}$ .
	- 4.4. Закрыть цикл по параметру i (завершение обратного хода).
- 5. Выполнить вывод вектора X[0÷N-1] результаты решения СЛАУ.

#### <span id="page-28-2"></span>**7.2. Метод Гаусса с выбором главного элемента**

1. Выполнить ввод матрицы коэффициентов СЛАУ A[0÷N-1,0÷N-1] и вектора свободных членов B[0÷N-1], где N – количество уравнений СЛАУ.

- 2. Выполнить операцию N1:=N-1.
- 3. Открыть цикл по параметру k от 0 до N1-1.
	- 3.1. Если  $|a_{kk}| > 0$ , то перейти на шаг 3.4.
	- 3.2. Выполнить операцию k1=k+1.
	- 3.3. Открыть цикл по параметру m от k1 до N-1.
		- 3.3.1. Если  $|a_{mk}| > 0$ , то перейти на шаг 3.3.2, иначе перейти на шаг 3.3.4.

3.3.2. Открыть цикл по параметру *l* от 0 до N-1. Поменять местами значения элементов  $a_{k,l} \leftrightarrow a_{m,l}$ . Закрыть цикл по параметру *l*.

- 3.3.3. Поменять местами значения элементов  $b_k \leftrightarrow b_m$ .
- 3.3.4. Закрыть цикл по параметру m.
- 3.4. Выполнить операции  $g_k = b_k / a_{kk}$  и k1=k+1.
- 3.5. Открыть цикл по параметру i от k1 до N-1.
	- 3.5.1.Выполнить операцию  $b_i = b_i a_{ik} \cdot g_k$ .
	- 3.5.2. Открыть цикл по параметру j1 от k до N-1.
		- 3.5.2.1. Выполнить операцию  $j=N-1-j1+k$ .
		- 3.5.2.2. Выполнить операцию  $c_{ki} = a_{ki} / a_{kk}$ .
		- 3.5.2.3. Выполнить операцию  $a_{ij} = a_{ij} a_{ik} \cdot c_{kj}$ . Закрыть цикл по параметру j1.
	- 3.5.3. Закрыть цикл по параметру i.
- 3.6. Закрыть цикл по параметру k.
- 4. Выполнить операции m=N-1 и  $x_m = b_m / a_{mm}$ .
- 5. Выполнить операции m=m-1 и s=0.
- 6. Открыть цикл по параметру *l* от m до N1-1. Выполнить операцию  $s = s + c_{m,l+1} \cdot x_{l+1}$ . Закрыть цикл по параметру *l*.
- 7. Выполнить операцию  $x_m = g_m s$ . Если m>0, то перейти на шаг 5.
- 8. Выполнить вывод вектора X[0÷N-1] результаты решения СЛАУ.

#### <span id="page-29-0"></span>**7.3. Метод Жордана**

1. Выполнить ввод матрицы  $A[0+N-1,0+N]$ , где N – количество уравнений СЛАУ,  $A[0+N-1,0+N-1]$  – матрица коэффициентов СЛАУ, последний столбец матрицы  $A[0+N-1,N] = B[0+N-1] -$  вектор свободных членов СЛАУ:  $a_{i,N} = b_i$ , где i=0÷N-1.

2. Открыть цикл по параметру k от 0 до N-1.

2.1. Открыть цикл по параметру j от k+1 до N. Выполнить операцию  $a_{ki} = a_{ki} / a_{kk}$ . Закрыть цикл по параметру j.

2.2. Открыть цикл по параметру i от 0 до k-1. Открыть цикл по параметру j от k+1 до N. Выполнить операцию  $a_{ij} = a_{ij} - a_{ik} \cdot a_{ki}$ . Закрыть цикл по параметру j. Закрыть цикл по параметру i.

2.3. Открыть цикл по параметру i от  $k+1$  до N-1.

2.3.1. Открыть цикл по параметру j от k+1 до N. Выполнить операцию  $a_{ii} = a_{ii} - a_{ik} \cdot a_{ki}$ . Закрыть цикл по параметру j.

- 2.4. Закрыть цикл по параметру i.
- 3. Закрыть цикл по параметру k.

4. Последний столбец матрицы  $A[0+N-1,N]$  занести в вектор  $X[0+N-1]$ :  $X_i=a_iN$ , где  $i=0+N-1$ .

5. Выполнить вывод вектора X[0÷N-1] – результаты решения СЛАУ.

#### <span id="page-30-0"></span>**7.4. Метод обратной матрицы**

1. Выполнить ввод матрицы коэффициентов СЛАУ A[0÷N-1,0÷N-1] и вектора свободных членов B[0÷N-1], где N – количество уравнений СЛАУ.

2. Вычислить обратную матрицу  $A^{-1}$ . Открыть цикл по параметру  $k$  от 0 до N-1.

2.1. Выполнить операцию  $a_{kk} = 1 / a_{kk}$ .

2.2. Открыть цикл по параметру i от 0 до N-1.

2.2.1. Если i–k  $\neq$  0, то перейти на шаг 2.2.2, иначе – перейти на шаг 2.2.4.

2.2.2. Выполнить операцию  $a_{ik} = a_{ik} \cdot a_{kk}$ .

2.2.3. Открыть цикл по параметру j от 0 до N-1. Если j–k  $\neq$  0, то выполнить операцию  $a_{ii} = a_{ii} - a_{ik} \cdot a_{ki}$ . Закрыть цикл по параметру j.

2.2.4. Закрыть цикл по параметру i.

2.3. Открыть цикл по параметру j от 0 до N-1. Если j-k  $\neq$  0, то выполнить операцию  $a_{ki} = -a_{ki} \cdot a_{kk}$ . Закрыть цикл по параметру j.

2.4. Закрыть цикл по параметру k.

3. Умножить обратную матрицу  $A^{-1}$  на вектор В. Открыть цикл по параметру i от 0 до N-1.

3.1. Выполнить операцию  $s = 0$ .

3.2. Открыть цикл по параметру j от 0 до N-1. Выполнить операцию s=s+a<sub>ij</sub>·b<sub>j</sub>. Закрыть цикл по параметру j.

3.3. Выполнить операцию  $x_i = s$ . Закрыть цикл по параметру i.

4. Выполнить вывод вектора X[0÷N-1] – результаты решения СЛАУ.

*Примечание.* Предварительно расположить уравнения СЛАУ так, чтобы на главной диагонали матрицы коэффициентов были ненулевые элементы.

#### <span id="page-30-1"></span>**7.5. Метод вращения**

1. Выполнить ввод матрицы A[1÷N,0÷N], где N – количество уравнений СЛАУ, A[1÷N,1÷N] – матрица коэффициентов СЛАУ, нулевой столбец матрицы  $A[1+N,0] = B[1+N] -$  вектор свободных членов СЛАУ:  $a_{i,0} = b_i$ , где i=1 ÷N.

2. Выполнить операции m=0.

- 3. Открыть цикл по параметру i от 1 до N-1.
	- 3.1. Открыть цикл по параметру k от i+1 до N.
		- 3.3.1. Если  $a_{i,i} \neq 0$ , то перейти на шаг 3.3.4.
		- 3.3.2. Если  $a_{ki} \neq 0$ , то перейти на шаг 3.3.4.
		- 3.3.3. Выполнить операции m=1 и l=0. Перейти на шаг 3.3.6.
		- 3.3.4. Выполнить операцию  $m = \sqrt{(a_{ii})^2 + (a_{ki})^2}$  $m = \sqrt{(a_{ii})^2 + (a_{ki})^2}$ .
		- 3.3.5. Выполнить операции  $l = -a_{ki} / m$  и m =  $a_{ii} / m$ .
		- 3.3.6. Открыть цикл по параметру j от 1 до N. Выполнить операции  $r = m \cdot a_{ij} - l \cdot a_{ki}$ ,  $a_{ki} = l \cdot a_{ij} + m \cdot a_{ki}$  и  $a_{ij} = r$ . Закрыть цикл по параметру j.
		- 3.3.7. Выполнить операции  $r = m \cdot a_{i0} l \cdot a_{k0}$ ,  $a_{k0} = l \cdot a_{i0} + m \cdot a_{k0}$  и  $a_{i0} = r$ .
		- 3.3.8. Закрыть цикл по параметру k.
	- 3.2. Закрыть цикл по параметру i.
- 4. Открыть цикл по параметру i от N до 1 с шагом –1.
	- 4.1. Выполнить операцию m=0.
	- 4.2. Открыть цикл по параметру k от 0 до (N-i-1). Выполнить операцию  $m = m + a_{0,n-k} \cdot a_{i,n-k}$ . Закрыть цикл по параметру k.
	- 4.3. Выполнить операцию  $a_{0,i} = (a_{i,0} m)/a_{ii}$ .
	- 4.4. Закрыть цикл по параметру i.
- 5. Выполнить операцию  $x_i = a_{0,i}$ , где i=1÷N.
- 6. Выполнить вывод вектора X[1÷N] результаты решения СЛАУ.

#### <span id="page-31-0"></span>**7.6. Метод Ньютона**

1. Выполнить ввод матрицы коэффициентов СЛАУ A[0÷N-1,0÷N-1] и вектора свободных членов B[0÷N-1], где N – количество уравнений СЛАУ.

2. Задать максимальное количество итераций m (например, m=100) и значение относительной погрешности e (например, е=0.0001). Выполнить операцию s=0.

3. Задать начальные значения элементам вектора  $X[0+N-1]$ , например,  $x_i = 0.1$ , где  $i=0+N-1$ .

4. Привести каждое уравнение СЛАУ к виду  $f_i = 0$ , где  $f_i = \sum a_{ij} \cdot x_j - b_{ij}$  $N-1$  $j=0$  $f_i = \left| \sum_{i} a_{ij} \cdot x_j \right| - b$ ÷ ø  $\left( \frac{1}{2} \right)$  $\overline{\phantom{a}}$  $\overline{\phantom{a}}$  $\setminus$ æ  $=\left( \sum_{i,j}^{N-1} a_{ij} \right)$ . = , при

 $i=0 - N-1$ . Вычислить значения  $f_i$ , где  $i=0 - N-1$ .

5. Открыть цикл по параметру i от 0 до N-1. Выполнить операцию  $bb_i = -f_i$ . Закрыть цикл по параметру i.

- 6. Открыть цикл по параметру j от 0 до N-1.
	- 6.1. Выполнить операции  $lx = x_j$ ,  $h = e^{\lambda} |lx|$ ,  $x_j = lx + h$ .
	- 6.2. Вычислить значения  $f_j$ , где j=0 ÷N-1.

6.3. Открыть цикл по параметру i от 0 до N-1. Выполнить операцию аа $_{ij} = (f_i + bb_i) / h$  . Закрыть цикл по параметру i.

6.4. Выполнить операцию  $x_i = ltx$ . Закрыть цикл по параметру j.

- 7. Выполнить операцию s=s+1. Если s=m+1, то перейти на шаг 14.
- 8. Открыть цикл по параметру i от 0 до N-2.
	- 8.1. Открыть цикл по параметру j от i+1 до N-1.
		- 8.1.1. Выполнить операцию aa  $\frac{1}{ii} = -aa_{ii} / aa_{ii}$ .

8.1.2. Открыть цикл по параметру k от i+1 до N-1. Выполнить операцию аа <sub>jk</sub> = аа <sub>jk</sub> + аа <sub>ji</sub> · аа <sub>jk</sub>. Закрыть цикл по параметру k.

8.1.3. Выполнить операцию  $bb_i = bb_i + aa_{ii} \cdot bb_i$ . Закрыть цикл по параметру j.

- 8.2. Закрыть цикл по параметру i.
- 9. Выполнить операцию  $f_{N-l} = bb_{N-l}/aa_{N-l,N-l}$ .
- 10. Открыть цикл по параметру i от N-2 до 0 с шагом -1.
	- 10.1. Выполнить операцию  $h = bb_i$ .
	- 10.2. Открыть цикл по параметру j от i+1 до N-1. Выполнить операцию  $h = h - f_i \cdot aa_{ii}$ . Закрыть цикл по параметру j.
	- 10.3. Выполнить операцию  $f_i = h/a a_{ii}$ . Закрыть цикл по параметру i.
- 11. Выполнить операцию r=0.
- 12. Открыть цикл по параметру i от 0 до N-1.
	- 12.1. Выполнить операцию  $x_i = x_i + f_i$ .
	- 12.2. Если  $|f_i / x_i| > e$ , то выполнить операцию r=1. Закрыть цикл по параметру i.
- 13. Если r=1, то перейти на шаг 4.
- 14. Выполнить вывод вектора X[0÷N-1] результаты решения СЛАУ.

#### <span id="page-32-0"></span>**7.7. Метод квадратных корней**

1. Выполнить ввод матрицы коэффициентов СЛАУ A[0÷N-1,0÷N-1] и вектора свободных членов B[0÷N-1], где N – количество уравнений СЛАУ.

2. Открыть цикл по параметру j от 0 до N-1.

2.1. Открыть цикл по параметру k от j до N-1.

2.1.1. Выполнить операцию s=0.

2.1.2. Открыть цикл по параметру i от 0 до N-1. Выполнить операцию  $s = s + a_{ii} \cdot a_{ik}$ . Закрыть цикл по параметру i.

2.1.3. Выполнить операцию  $c_k = s$ . Закрыть цикл по параметру k.

2.2. Выполнить операцию ltc=0.

2.3. Открыть цикл по параметру i от 0 до N-1. Выполнить операцию ltc = ltc +  $a_{ij} \cdot b_i$ . Закрыть цикл по параметру i.

2.4. Открыть цикл по параметру i от j до N-1. Выполнить операцию  $a_{ij} = c_i$ . Закрыть цикл по параметру i.

2.5. Выполнить операцию  $c_i =$  ltc. Закрыть цикл по параметру j.

3. Выполнить операцию  $a_{0,0} = \sqrt{a_{0,0}}$ .

4. Открыть цикл по параметру j от 1 до N-1. Выполнить операцию  $a_{0,i} = a_{i,0}/a_{0,0}$ . Закрыть цикл по параметру j.

- 5. Открыть цикл по параметру i от 1 до N-1.
	- 5.1. Выполнить операцию s=0.

5.2. Открыть цикл по параметру k от 0 до i-1. Выполнить операцию  $s = s + a_{ki} \cdot a_{ki}$ . Закрыть цикл по параметру k.

5.3. Выполнить операцию  $a_{ii} = \sqrt{a_{ii} - s}$ .

- 5.4. Открыть цикл по параметру *j* от  $(i+1)$  до N-1.
	- 5.4.1. Выполнить операцию s=0.

5.4.2. Открыть цикл по параметру k от 0 до i-1. Выполнить операцию  $s = s + a_{ki} \cdot a_{kj}$ . Закрыть цикл по параметру k.

5.4.3. Выполнить операцию  $a_{ij} = (a_{ji} - s)/a_{ii}$ . Закрыть цикл по параметру j.

- 5.5. Закрыть цикл по параметру i.
- 6. Выполнить операцию  $c_0 = c_0/a_{0.0}$ .
- 7. Открыть цикл по параметру i от 1 до N-1.
	- 7.1. Выполнить операцию s=0.

7.2. Открыть цикл по параметру k от 0 до i-1. Выполнить операцию  $s = s + a_{ki} \cdot c_k$  . Закрыть цикл по параметру k.

7.3. Выполнить операцию  $c_i = (c_i - s)/a_{ii}$ . Закрыть цикл по параметру i.

- 8. Выполнить операцию  $c_{N-1} = c_{N-1}/a_{N-1,N-1}$ .
- 9. Открыть цикл по параметру i от N-2 до 0 с шагом -1.
	- 9.1. Выполнить операцию s=0.

9.2. Открыть цикл по параметру k от (i+1) до N-1. Выполнить операцию  $s = s + a_{ik} \cdot c_k$ . Закрыть цикл по параметру k.

9.3. Выполнить операцию  $c_i = (c_i - s)/a_{ii}$ . Закрыть цикл по параметру i.

10. Выполнить операцию  $x_i = c_i$ , где i=0÷N-1.

11. Выполнить вывод вектора X[0÷N-1] – результаты решения СЛАУ.

### <span id="page-34-0"></span>**СПИСОК РЕКОМЕНДУЕМОЙ ЛИТЕРАТУРЫ**

1. Уокенбах, Д. Mirosoft Excel 2010. Библия пользователя/ Д. Уокенбах. – М.: Вильямс, 2011. – 912 с.

2. Леонов, В.П. Простой и понятный самоучитель Word и Excel / В. П. Леонов ; В. П. Леонов. – 2-е изд. – Москва : Изд-во "Э", 2016. - 352с.

3. Бессонов, Л.А. Теоретические основы электротехники. Электрические цепи: учебник/ Л.А. Бессонов. – Москва: Гардарики, 2002. – 638с.

4. Подбельский, В.В. Стандартный Си++ : учебное пособие для вузов / В.В. Подбельский. – Москва : Финансы и статистика, 2008. – 688с.

5. Прата , С. Язык программирования С++ : лекции и упражнения / С. Прата. – Москва : Вильямс, 2015. – 1248с.

#### <span id="page-34-1"></span>**ПРИЛОЖЕНИЯ**

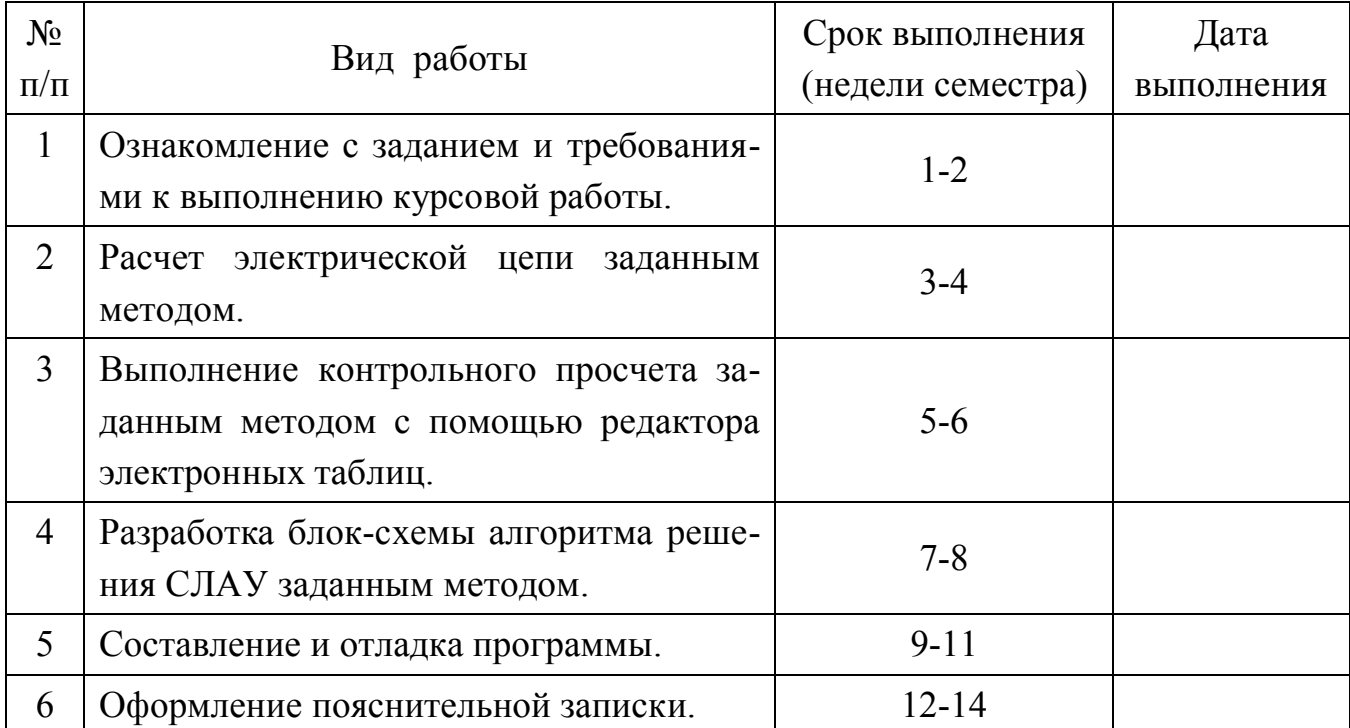

**Приложение 1.** График выполнения курсовой работы

#### **Приложение 2.** Образец оформления титульного листа

## **ДОНЕЦКИЙ НАЦИОНАЛЬНЫЙ ТЕХНИЧЕСКИЙ УНИВЕРСИТЕТ**

Кафедра прикладной математики

### **ПОЯСНИТЕЛЬНАЯ ЗАПИСКА**

к курсовой работе по дисциплине «ИНФОРМАТИКА»

> Выполнил: студент группы <*группа*> факультета <*факультет*> <*Ф.И.О. студента*> Вариант № <*номер варианта*>

Руководитель работы: <*Ф.И.О. преподавателя*>

Донецк – 2021

### ДОНЕЦКИЙ НАЦИОНАЛЬНЫЙ ТЕХНИЧЕСКИЙ УНИВЕРСИТЕТ

Кафедра прикладной математики

### ЗАДАНИЕ НА КУРСОВУЮ РАБОТУ

студенту

 $\overline{\Phi.M.O.,}$  группа

Тема работы: «Программирование задач расчета электрических цепей» Вариант № <номер варианта>

Дата выдачи задания:

Срок сдачи работы: последните при полните последники

Задание. Выполнить расчет тока в электрической цепи. Для решения системы линейных алгебраических уравнений, полученной в результате расчета цепи составить блок-схему алгоритма и программу на языке C++. Выполнить контрольный просчет с помощью редактора электронных таблиц MS Excel.

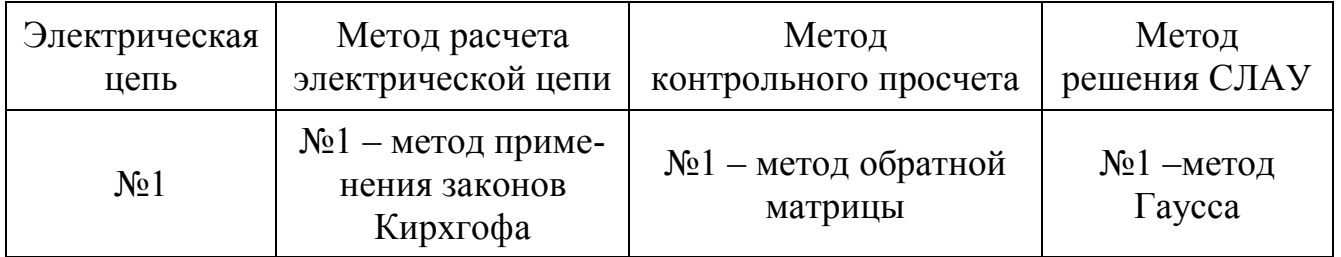

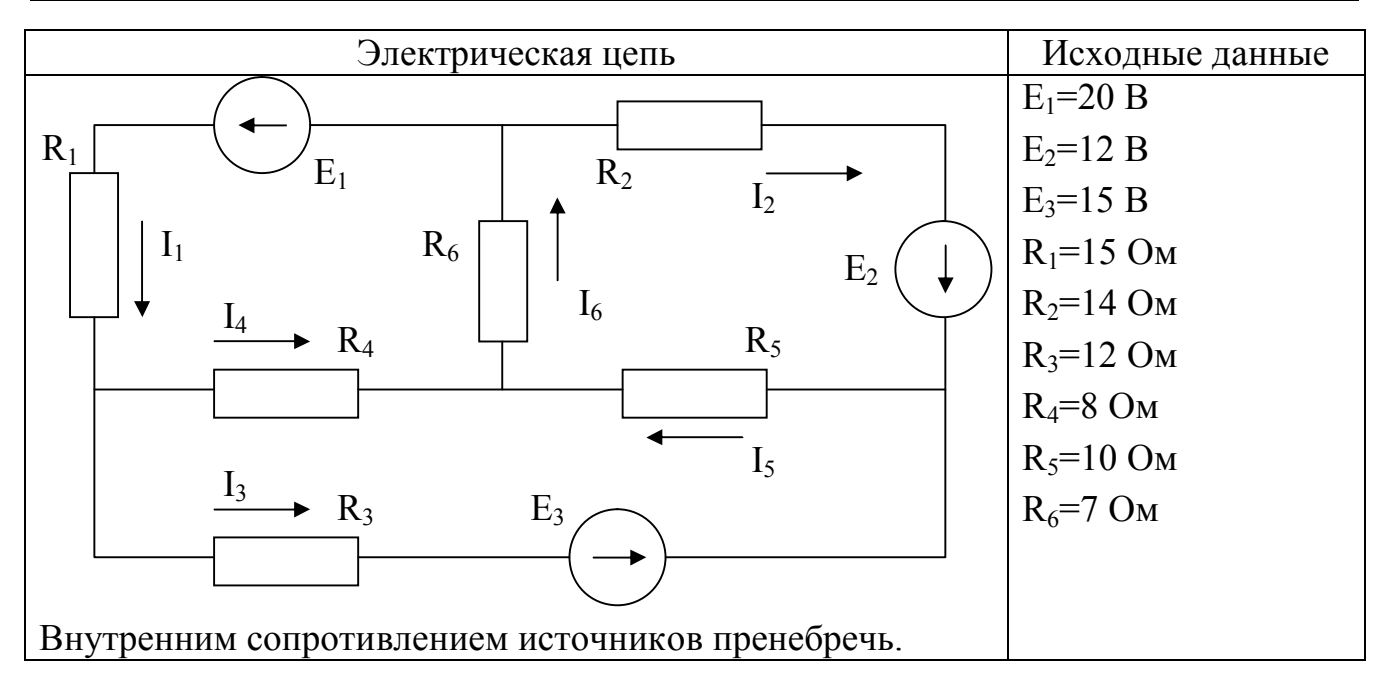

Руководитель работы:

 $/$   $\Phi$ <sub>M</sub> $\Omega$ <sub>.</sub>

### **РЕФЕРАТ**

### страниц – 25, рисунков – 7, таблиц – 2, источников – 3.

### ЭЛЕКТРИЧЕСКАЯ ЦЕПЬ, ТОК, МЕТОД ПРИМЕНЕНИЯ ЗАКОНОВ КИРХГОФА, СЛАУ, MS EXCEL, МЕТОД ОБРАТНОЙ МАТРИЦЫ, МЕТОД ГАУССА, БЛОК-СХЕМА АЛГОРИТМА, ПРОГРАММА С++,

Объект исследования – электрическая цепь, состоящая из источников питания и смешанного соединения резисторов.

Цель работы – выполнить расчет электрической цепи методом применения законов Кирхгофа, полученную СЛАУ решить методом Гаусса; разработать блоксхему алгоритма и программу на С++, выполняющую расчет электрической цепи; выполнить расчет СЛАУ методом обратной матрицы с помощью редактора электронных таблиц MS Excel.

В пояснительной записке представлены следующие результаты выполнения курсовой работы: …

…

**Приложение 5.** Образец оформления содержания

### СОДЕРЖАНИЕ

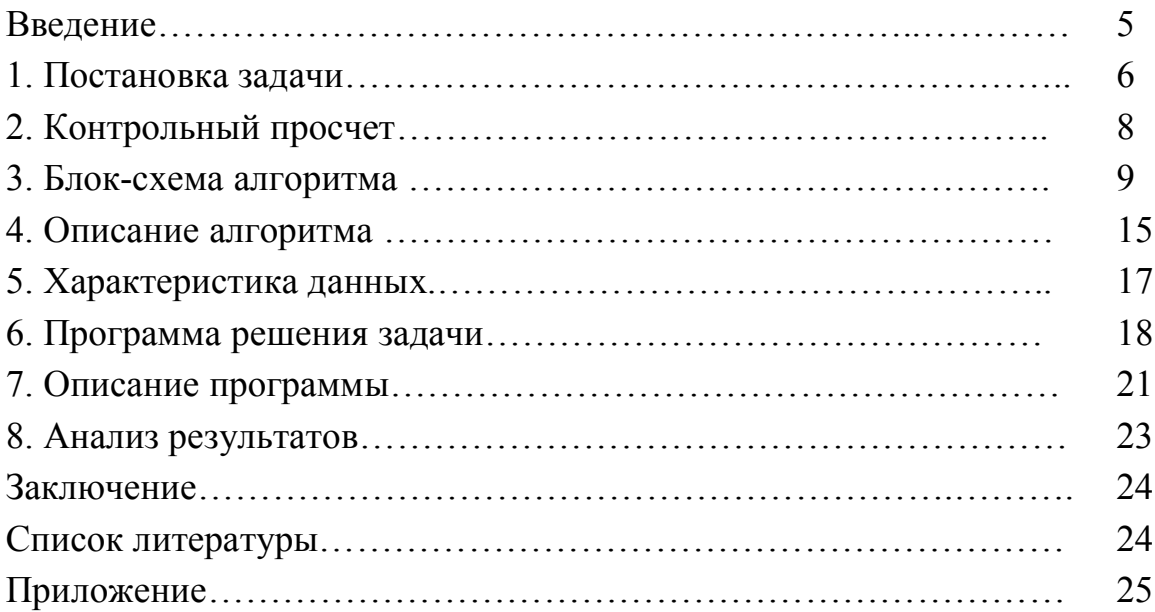

### Приложение 6. Образец оформления постановки задачи 1. ПОСТАНОВКА ЗАДАЧИ

#### 1.1. Залание

Имеется активная электрическая цепь постоянного тока, состоящая из источников питания и резисторов. В качестве исходных данных заданы ЭДС (E) источников питания и сопротивления (R) резисторов.

1. Выполнить расчет электрической цепи – определить ток (I) в каждой ветви электрической схемы. При расчете цепи использовать метод применения законов Кирхгофа.

2. Выполнить контрольный просчет. Полученную в результате применения метода расчета цепи систему линейных алгебраических уравнений (СЛАУ) решить методом обратной матрицы с помощью редактора электронных таблиц MS Excel.

3. СЛАУ, полученную в результате применения метода расчета параметров цепи, решить с помощью математического метода Гаусса. Для этого составить блок-схему алгоритма и программу на языке C++.

4. Выполнить проверку баланса мощностей  $P_H = P_H$  с помощью редактора электронных таблиц MS Excel.

#### 1.2. Описание метода применения законов Кирхгофа

Расчет электрической цепи методом применения законов Кирхгофа ведется в следующем порядке:

#### 1.3. Расчет параметров электрической цепи

Исходная электрическая схема, представлена на рис. 1. Для определения токов в шести ветвях схемы необходимо составить шесть уравнений.

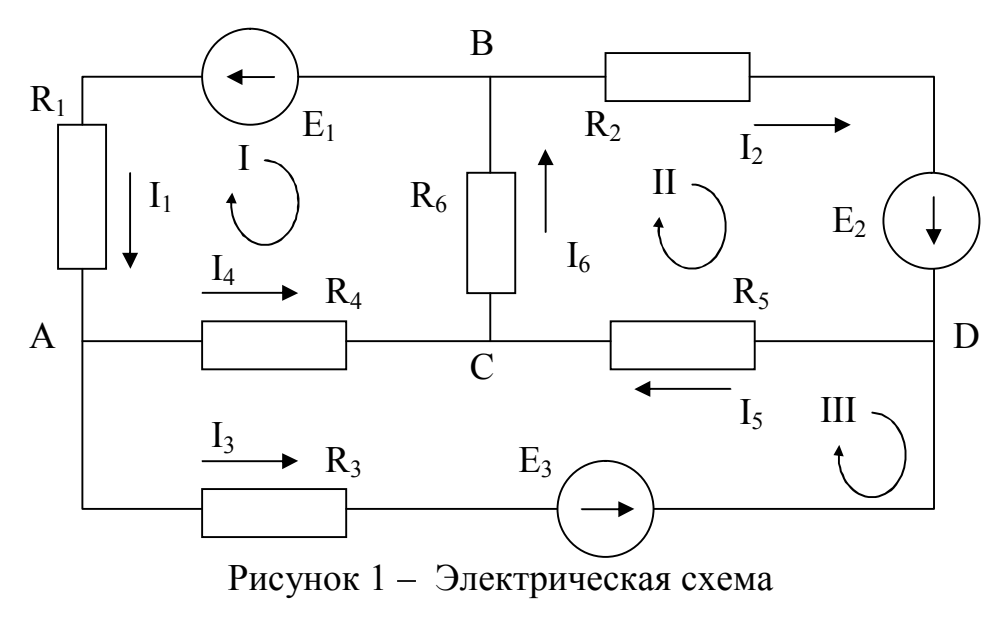

В схеме имеется четыре узла ( $N_v = 4$ ), число независимых уравнений по первому закону Кирхгофа =  $N_v - 1 = 4 - 1 = 3$ .

Составим уравнения для узлов А, В и С.

$$
I_1 - I_3 - I_4 = 0
$$
  
\n
$$
-I_1 - I_2 + I_6 = 0
$$
  
\n
$$
I_4 + I_5 - I_6 = 0
$$

Недостающее количество уравнений составляем по второму закону Кирхгофа. Эти уравнения составляются для независимых контуров. Независимым является контур, в который входит хотя бы одна новая ветвь, не вошедшая в другие контуры.

Выберем три независимых контура I, II, III и укажем направление их обхода по часовой стрелке. Запишем три уравнения по второму закону Кирхгофа.

$$
-I_1 \cdot R_1 - I_4 \cdot R_4 - I_6 \cdot R_6 = -E_1
$$
  
\n
$$
I_2 \cdot R_2 + I_5 \cdot R_5 + I_6 \cdot R_6 = E_2
$$
  
\n
$$
-I_3 \cdot R_3 + I_4 \cdot R_4 - I_5 \cdot R_5 = -E_3
$$

Объединим системы в одну

$$
I_1 - I_3 - I_4 = 0
$$
  
\n
$$
-I_1 - I_2 + I_6 = 0
$$
  
\n
$$
I_4 + I_5 - I_6 = 0
$$
  
\n
$$
-I_1 \cdot R_1 - I_4 \cdot R_4 - I_6 \cdot R_6 = -E_1
$$
  
\n
$$
I_2 \cdot R_2 + I_5 \cdot R_5 + I_6 \cdot R_6 = E_2
$$
  
\n
$$
-I_3 \cdot R_3 + I_4 \cdot R_4 - I_5 \cdot R_5 = -E_3
$$

Решив полученную систему, определим значение токов I<sub>1</sub>, I<sub>2</sub>, I<sub>3</sub>, I<sub>4</sub>, I<sub>5</sub> и I<sub>6</sub>.

#### 1.4. Метод обратной матрицы

Для решения СЛАУ методом обратной матрицы необходимо...

#### 1.5. Проверка баланса мощностей

Для любых замкнутых цепей сумма мощностей источников электрической энергии  $P_{U}$  равна сумме мощностей, расходуемых в приемниках энергии  $P_{U}$ . Равенство выражений мощностей источников и мощностей приемников называется уравнением баланса мощностей  $P_H = P_H$ .

Если направление тока I, протекающего через источник ЭДС Е, совпадает с направлением ЭДС, то источник ЭДС доставляет в цепь энергию в единицу времени (мощность), равную E.I, и произведение E.I входит в уравнение энергетического баланса с положительным знаком.

Если направление тока I встречно направлению ЭДС Е, то источник ЭДС не поставляет в цепь энергию, а потребляет ее, и произведение Е I войдет в уравнение энергетического баланса с отрицательным знаком.

Уравнение энергетического баланса при питании только от источников ЭДС имеет вид

$$
\sum I^2 \cdot R = \sum E \cdot I
$$

Для исходной электрической цепи уравнение энергетического баланса будет иметь вид:

$$
I_1^2 \cdot R_1 + I_2^2 \cdot R_2 + I_3^2 \cdot R_3 + I_4^2 \cdot R_4 + I_5^2 \cdot R_5 + I_6^2 \cdot R_6 = E_1 \cdot I_1 + E_2 \cdot I_2 + E_3 \cdot I_3
$$

#### Приложение 7. Образец контрольного просчета в MS Excel

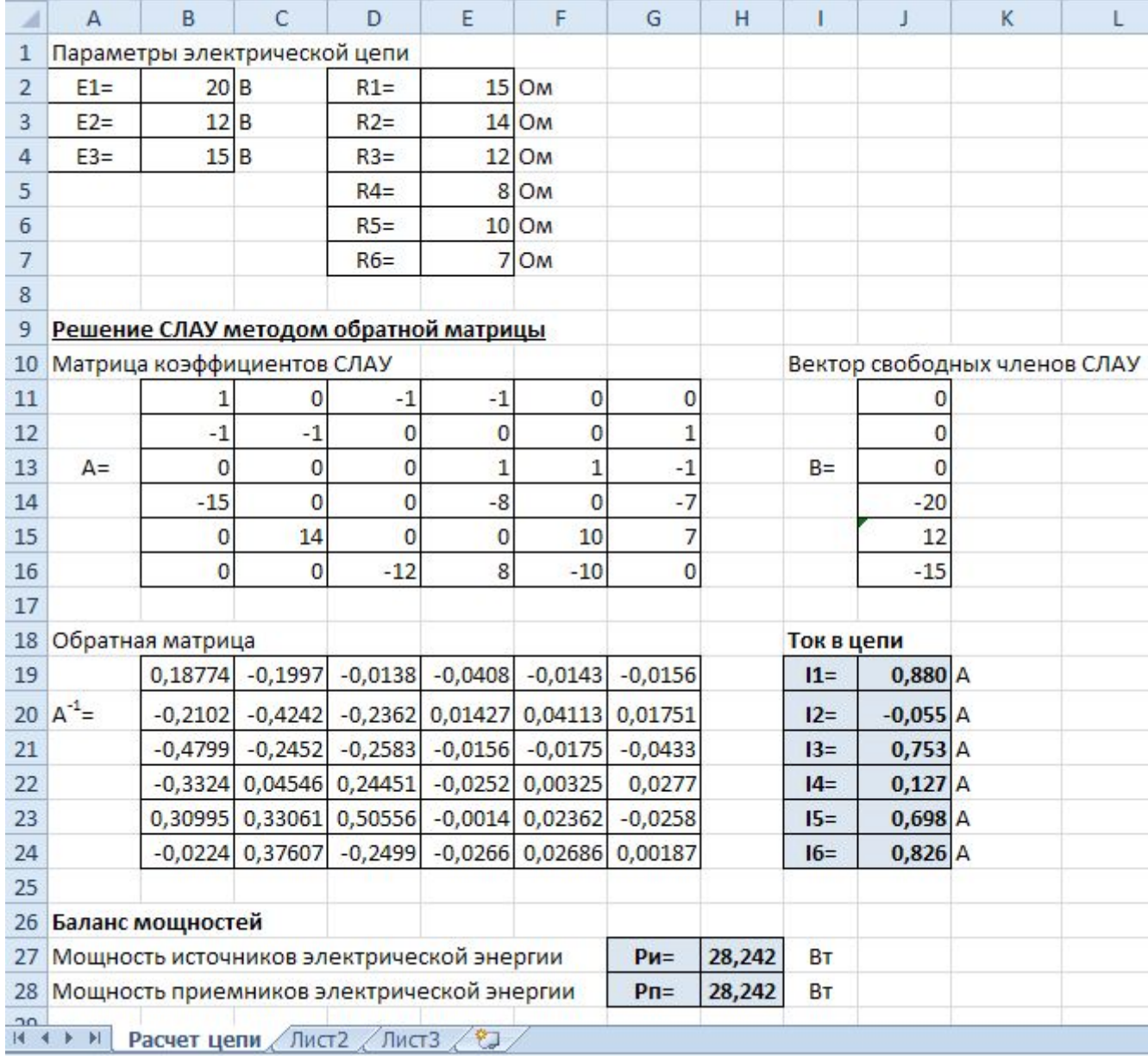

Приложение 8. Образец оформления блок-схемы алгоритма

### 3. БЛОК-СХЕМА АЛГОРИТМА

Алгоритм решения поставленной залачи состоит из блок-схемы алгоритма решения СЛАУ, полученной с помощью метода применения законов Кирхгофа, методом Гаусса:

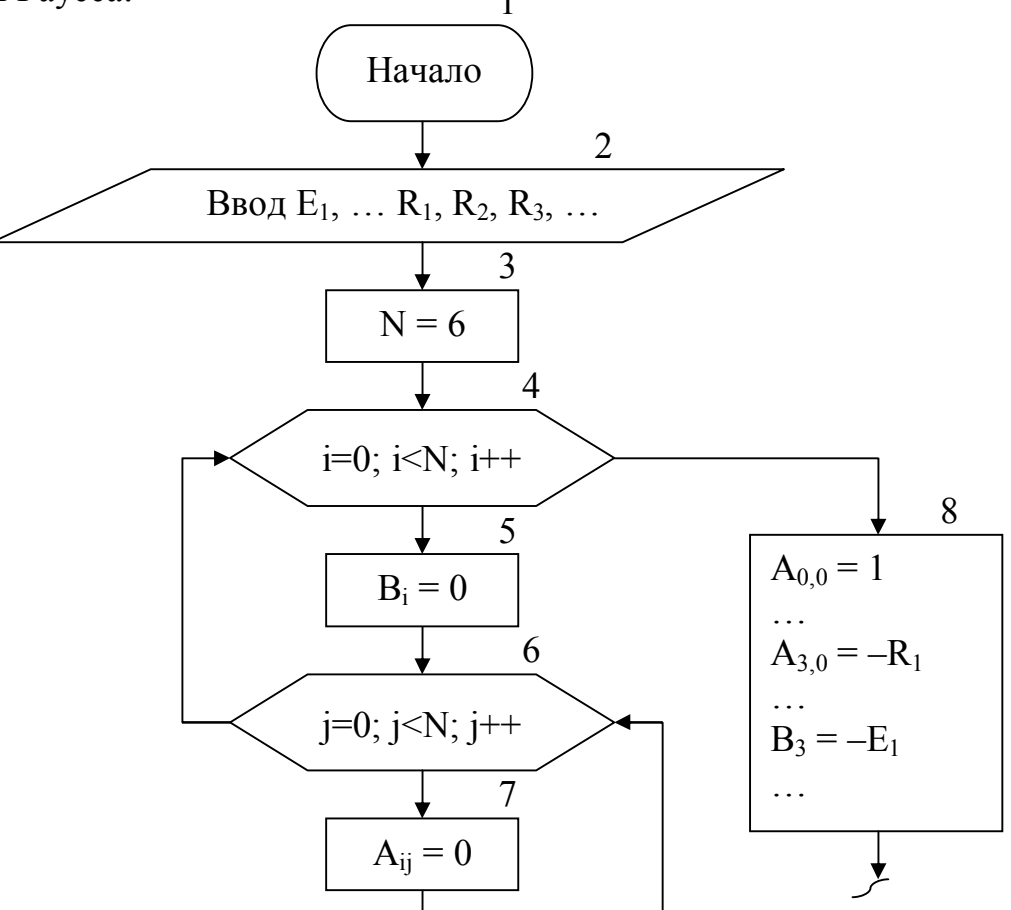

Приложение 9. Образец оформления описания алгоритма

#### 4. ОПИСАНИЕ АЛГОРИТМА

Блок-схема алгоритма решения СЛАУ, полученной с помощью метода применения законов Кирхгофа, методом Гаусса включает следующие блоки:

1 - начало алгоритма.

2 - ввод исходных данных.

3 - вычисление N - количество уравнений системы.

4-7 - предварительное обнуление элементов матрицы коэффициентов CJIAY A[N] [N], и элементов вектора свободных членов B[N] (4, 6 – циклы «Для» на основе блока модификации).

8 - присваивание элементам матрицы коэффициентов СЛАУ А и вектора свободных членов В требуемых значений....

### **МЕТОДИЧЕСКИЕ РЕКОМЕНДАЦИИ И ЗАДАНИЯ**

#### для выполнения курсовой работы по дисциплине **«ИНФОРМАТИКА»** для студентов заочной формы обучения

электротехнического факультета

Составитель: Ефименко Константин Николаевич

Подп. в печать 30.12.20 г. Формат 60х84 1/16. Бумага KumLux. Ризографическая печать. Усл. печ. л. 2,70 Усл. кр.-отт. 2,75 Уч.-изд. л. 2,80 Тираж 50 экз. Заказ № 20/10

ГВУЗ «Донецкий национальный технический университет» 83001, г. Донецк, ул. Артема, 58